SPECTO basics - an overview

# SPECTO e-business monitoring<br>An overview<br> $\frac{1}{2}$ <br>Best de +49 6321 9685-40 67435 Neustadt Hirschhornring 55435 Neustadt Hirschhornring 55435 Neustadt Hirschhornring 55435 Neustadt Hirschhornring 55435 Neustadt Hirschhornr SPECTO e-business monitoring

An overview

## NLS GmbH

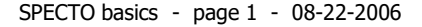

### SPECTO motivation

- 
- Together with your business partners you have created a valuable e-business solution.<br>• You are satisfied with the content and usability of this solution.<br>• It is running in the supervised environment of your data center
- 
- 
- 

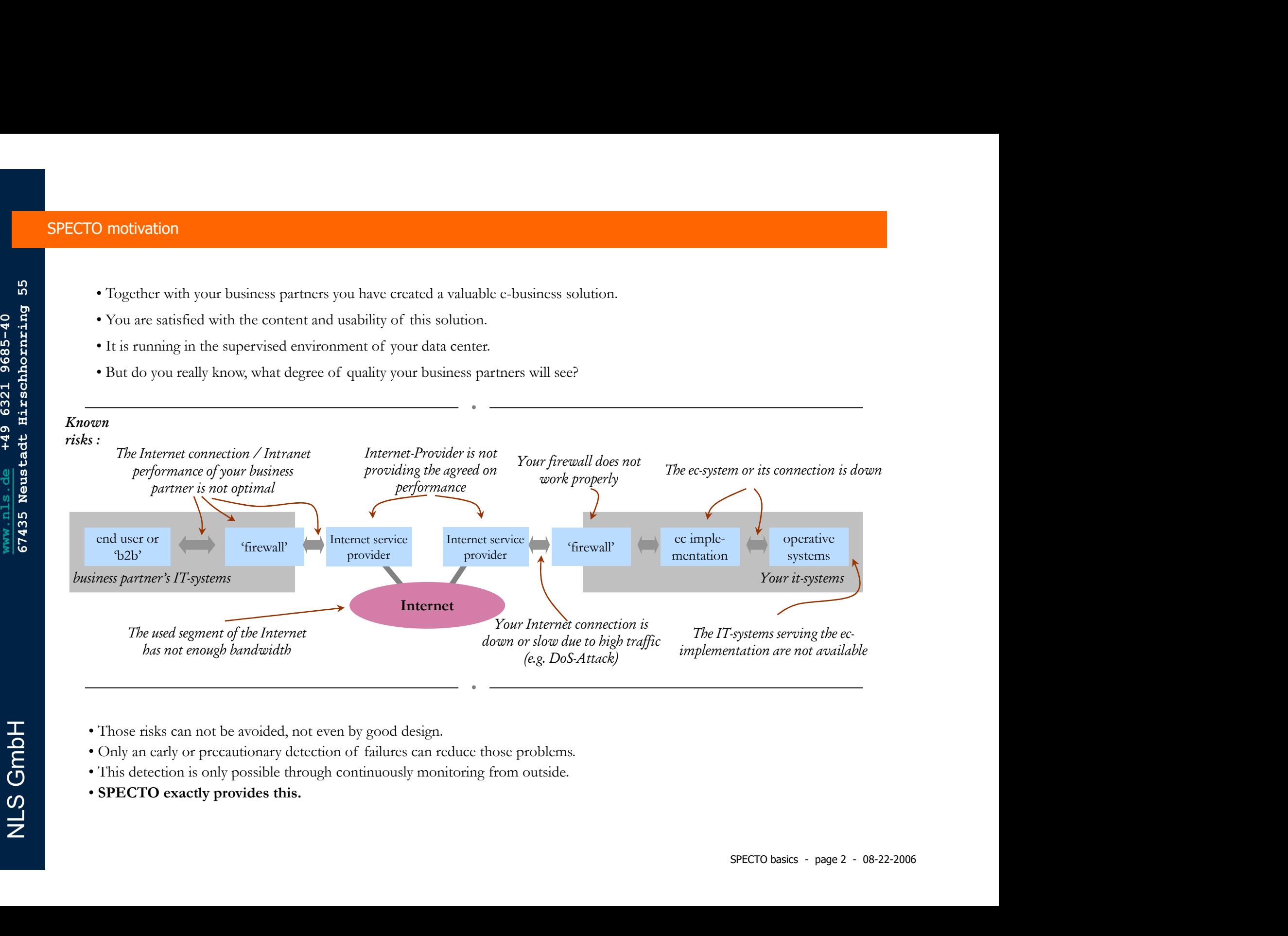

- 
- Those risks can not be avoided, not even by good design.<br>
 Only an early or precautionary detection of failures can reduce those problems.<br>
 This detection is only possible through continuously monitoring from outside.<br>
	-
	-

### SPECTO scenarios

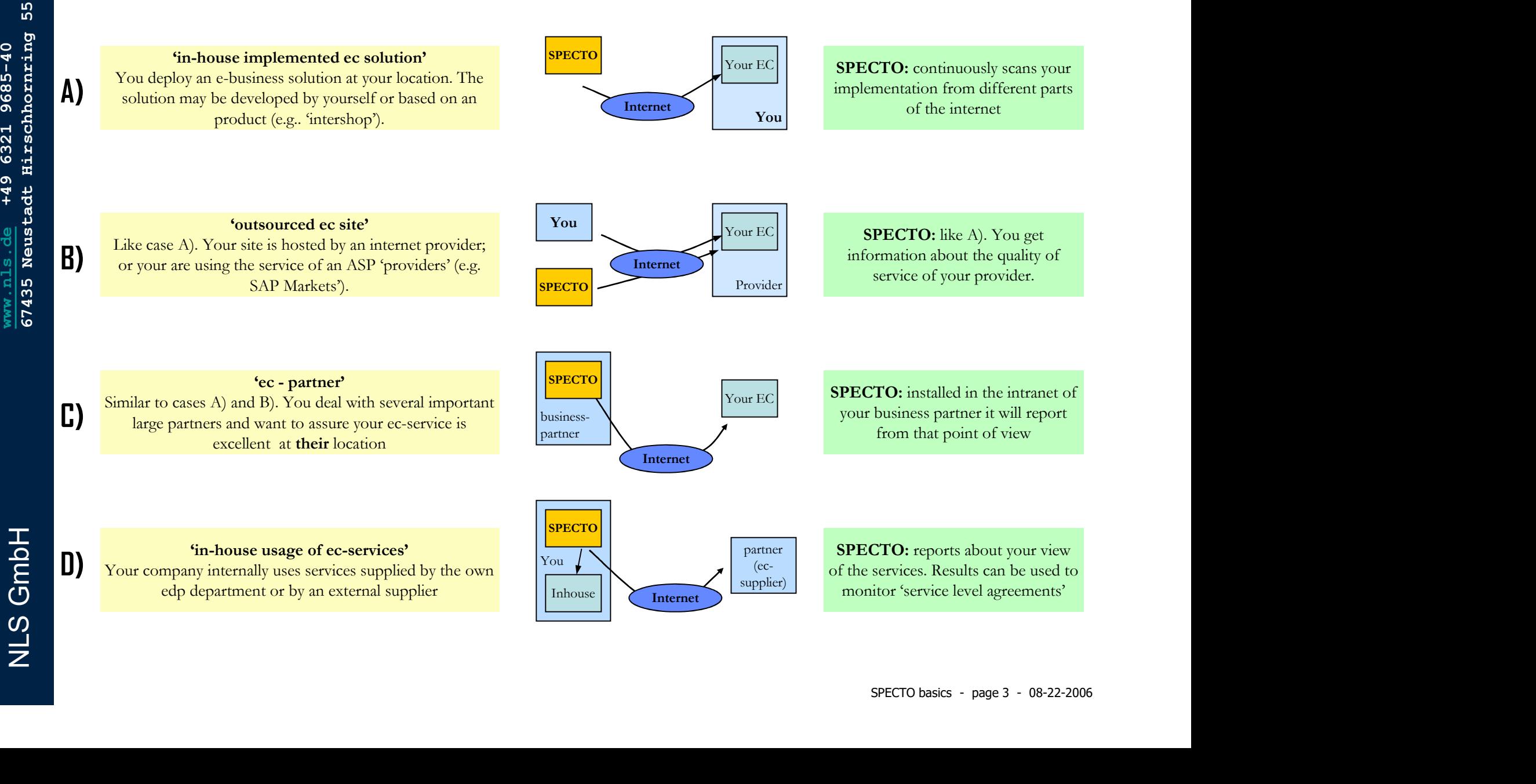

'in-house implemented ec solution'

of the services. Results can be used to supplier) monitor 'service level agreements'

 $SPECTO$   $\bigg|$   $\bigg|$   $\bigg|$   $\bigg|$   $\bigg|$   $\bigg|$   $\bigg|$   $\bigg|$   $\bigg|$   $\bigg|$   $\bigg|$   $\bigg|$   $\bigg|$   $\bigg|$   $\bigg|$   $\bigg|$   $\bigg|$   $\bigg|$   $\bigg|$   $\bigg|$   $\bigg|$   $\bigg|$   $\bigg|$   $\bigg|$   $\bigg|$   $\bigg|$   $\bigg|$   $\bigg|$   $\bigg|$   $\bigg|$   $\bigg|$ 

### SPECTO structure

tools.

- 
- 
- 
- formats)
- 
- The engine features self-<br>control/healing, 'am-alive' and<br>hot-standby. hot-standby.

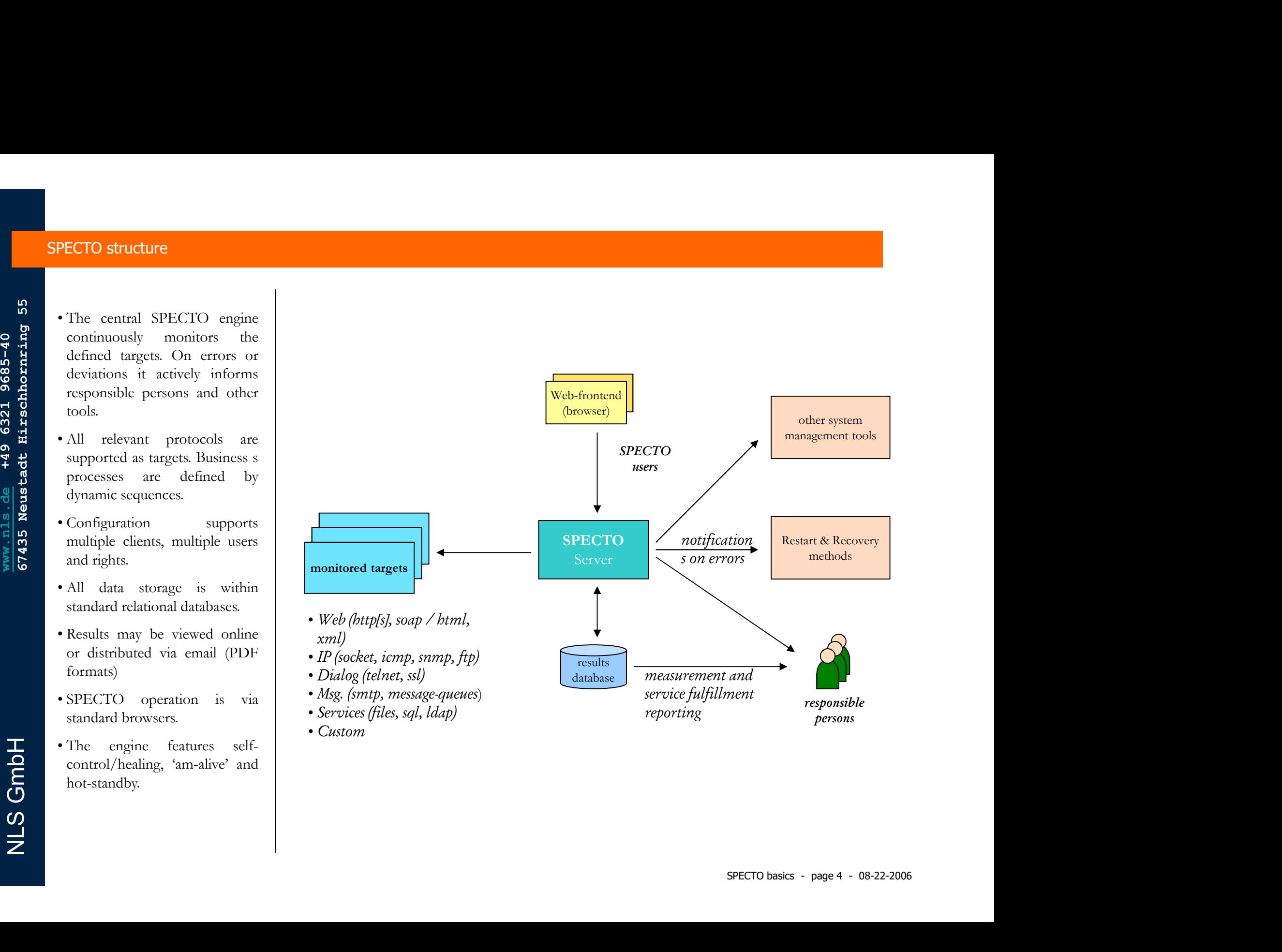

reporting

• Services (files, sql, ldap)

• Custom

persons

SPECTO system by a virtual tour through the most<br>stage stage stage 5 - 08-2007 www.nls.de the SPECTO system by a virtual tour through the most<br>relevant components.<br>However, the complete implementation is much broader,<br>con The following pages will give an overview on the capabilities Frace the SPECTO system by a virtual tour through the capabilities<br>of the SPECTO system by a virtual tour through the most<br>relevant components.<br>However, the complete implementation is much broader,<br>consisting of over 100 s relevant components. The following pages will give an overview on the capabilities<br>of the SPECTO system by a virtual tour through the most<br>relevant components.<br>However, the complete implementation is much broader,<br>consisting of over 100 screen

However, the complete implementation is much broader, documents and scripts.

- engine
- possible
- 
- 
- 

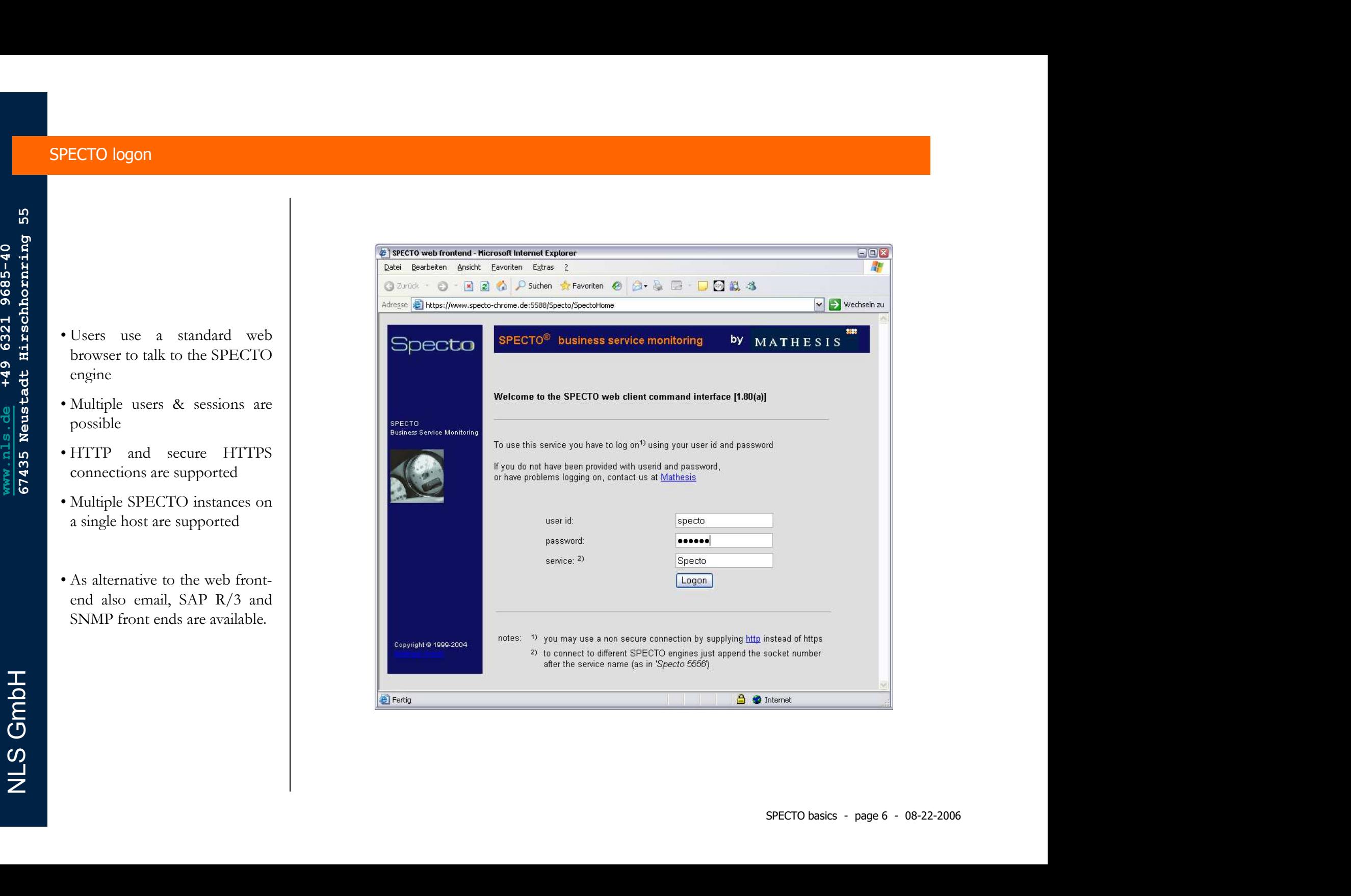

### SPECTO engine enhancements

- 
- 
- output
- line

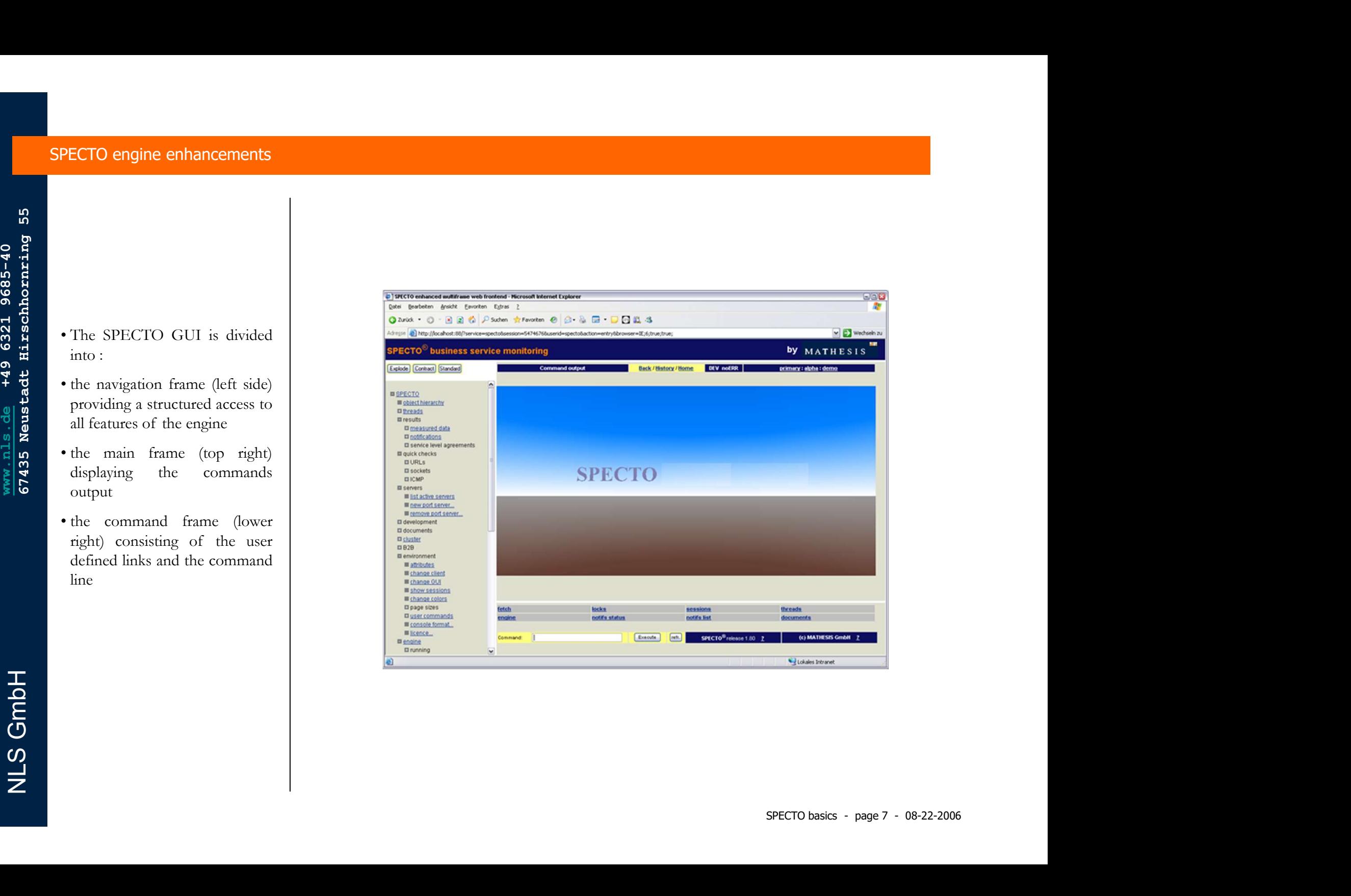

- 
- prohibited.
- only'

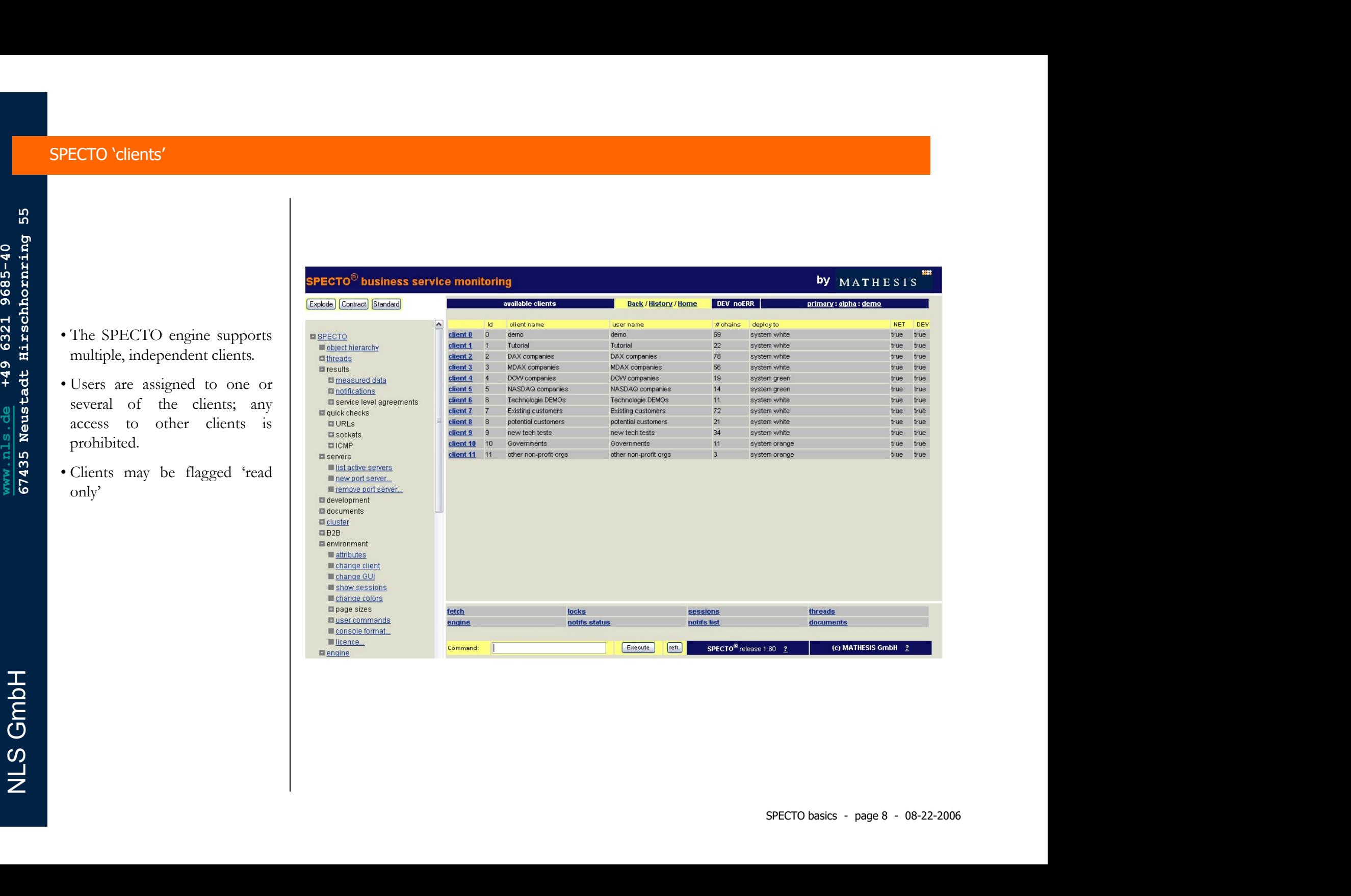

- ('chains').
- 
- 
- periods).
- copied
- Inks for the chains details, to<br>start/stop a chain thread and to<br>the reporting.

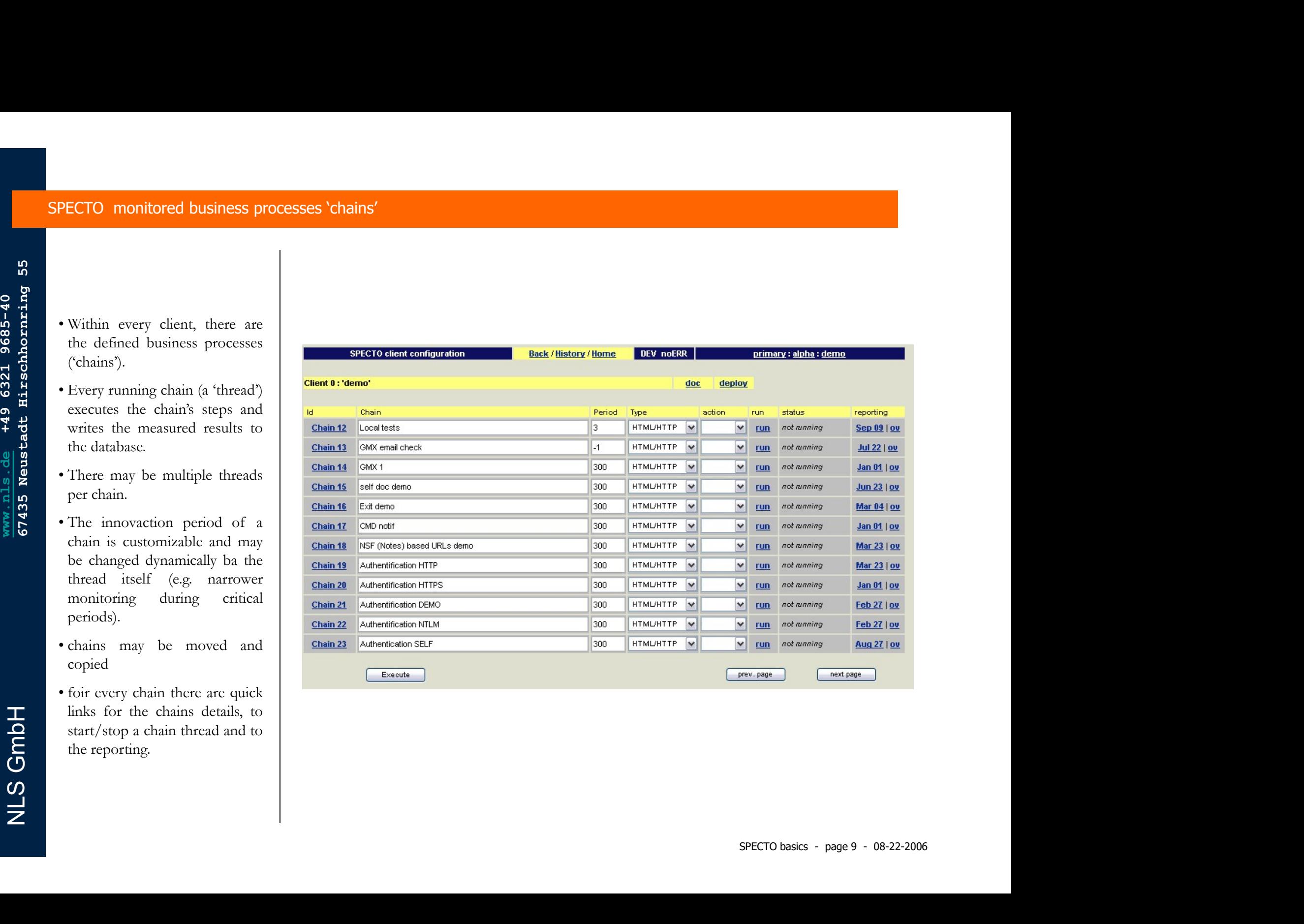

### SPECTO chain details

- sequence.
- 
- 
- 
- 
- The proof in the chain details<br>are available<br> $\overline{O}$ <br> $\overline{O}$

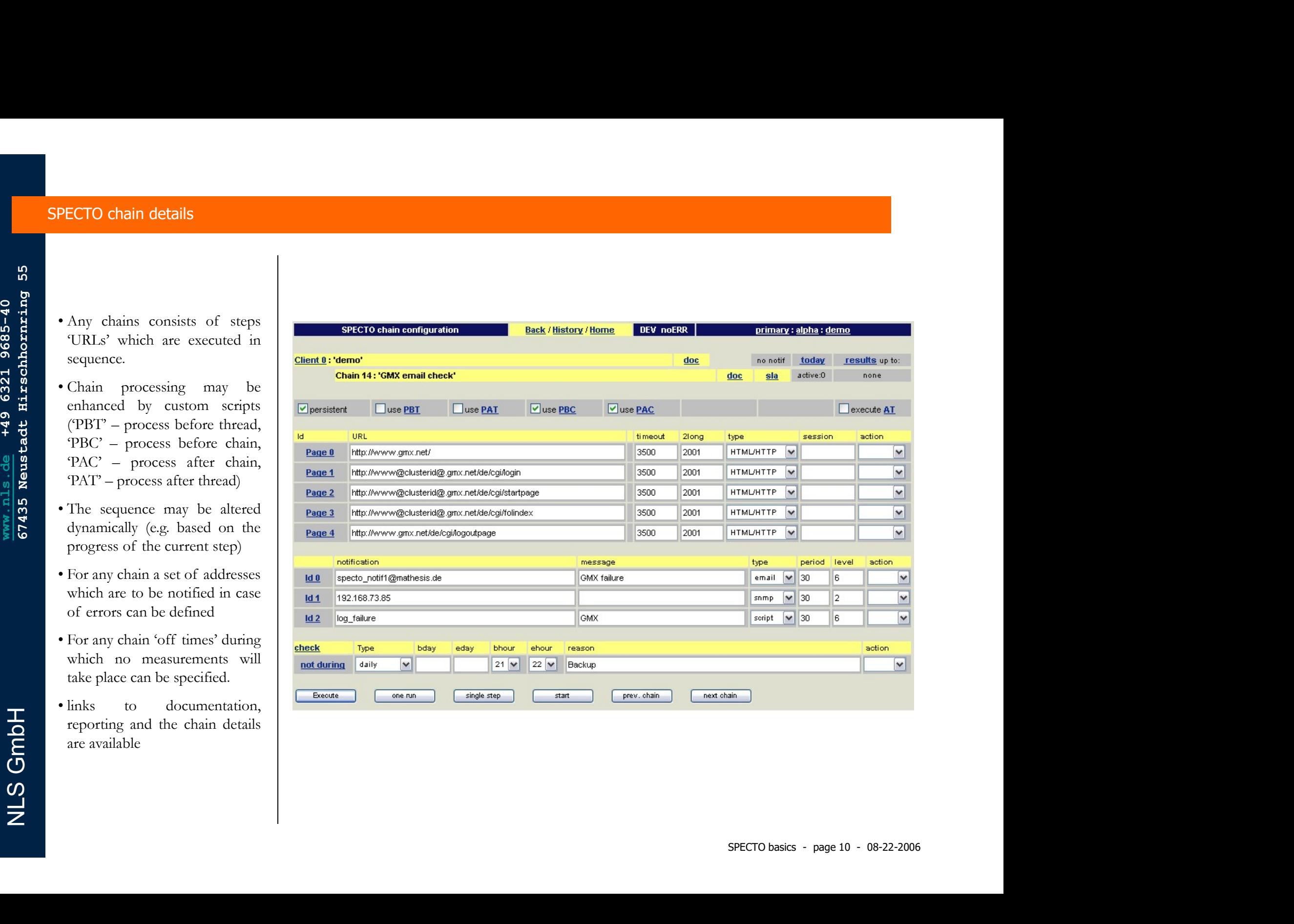

- 
- 
- 
- 
- 
- <u>n</u><br>Constanting<br>Constanting<br>Z individually.

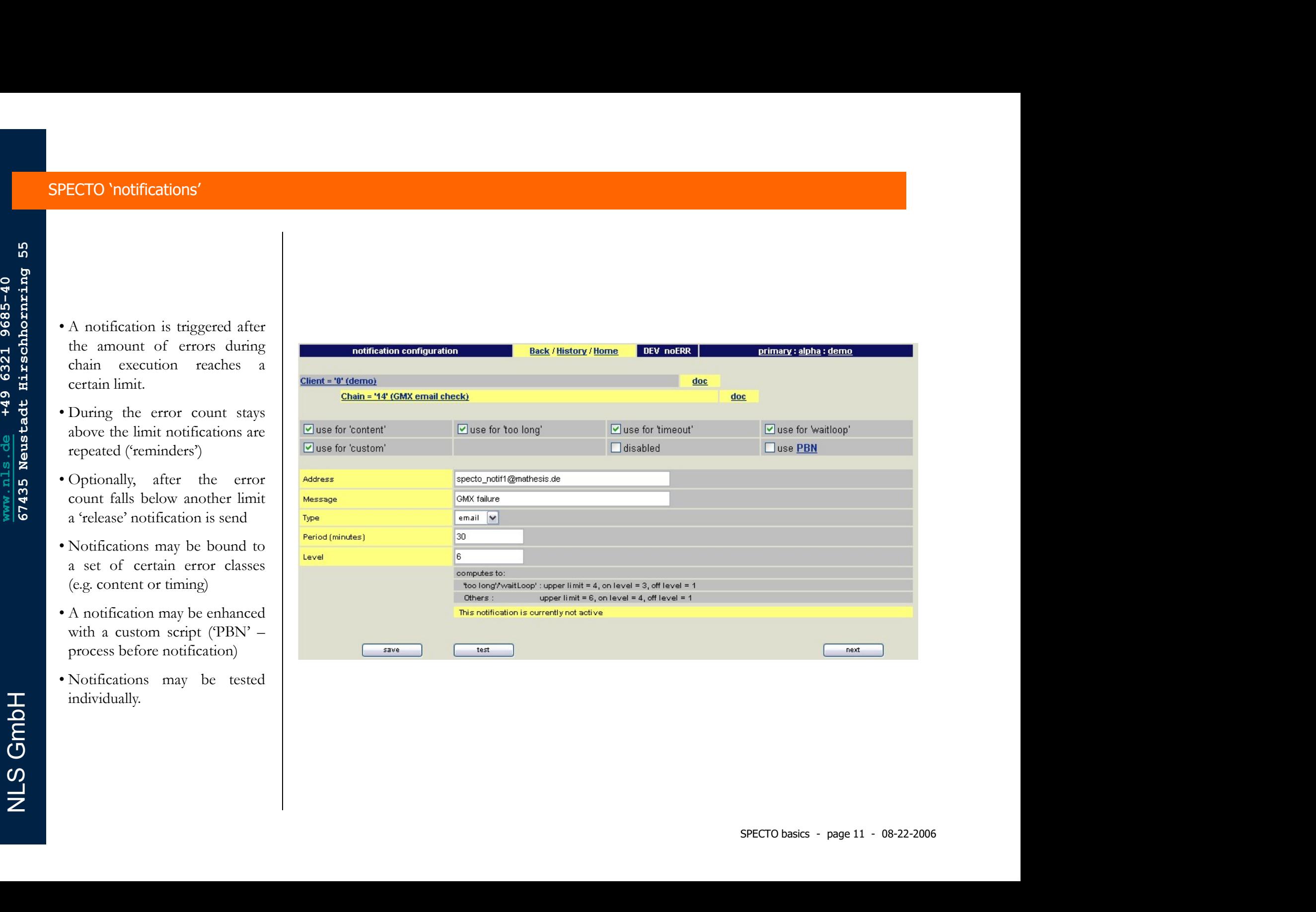

### SPECTO 'off times'

- 
- 
- 
- graphically
- date/time.

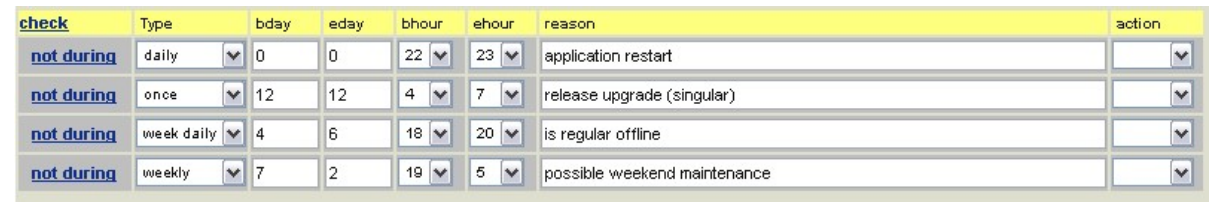

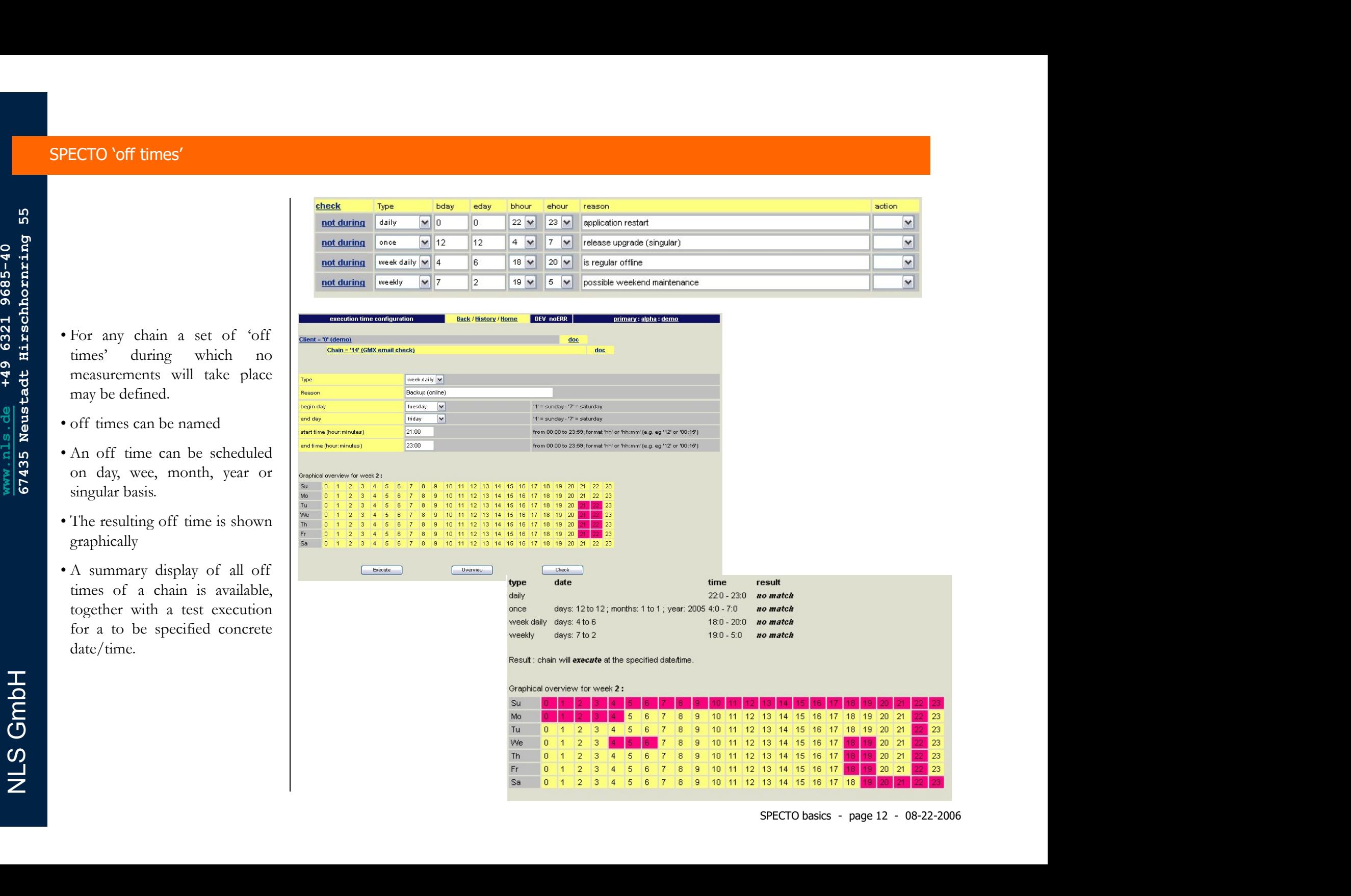

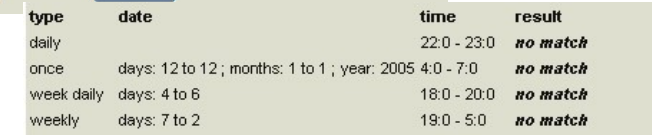

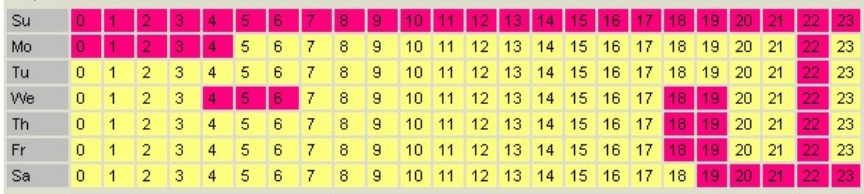

- SPECTO chain steps 'URLs'<br>
 An URL ('uniform resource<br>
locator') is the basis of
- 
- URL)
- 
- 
- 
- THE THE THE CIRCLE TO THE THE THE CIRCLE TO THE THE SPECIFIED OF SPECIFIED OF SPECIFIED (allowing<br>
CONTRIGUATE TO SPECIFIED (allowing<br>
COMPATISONS between 'own' and 'common' sites 9

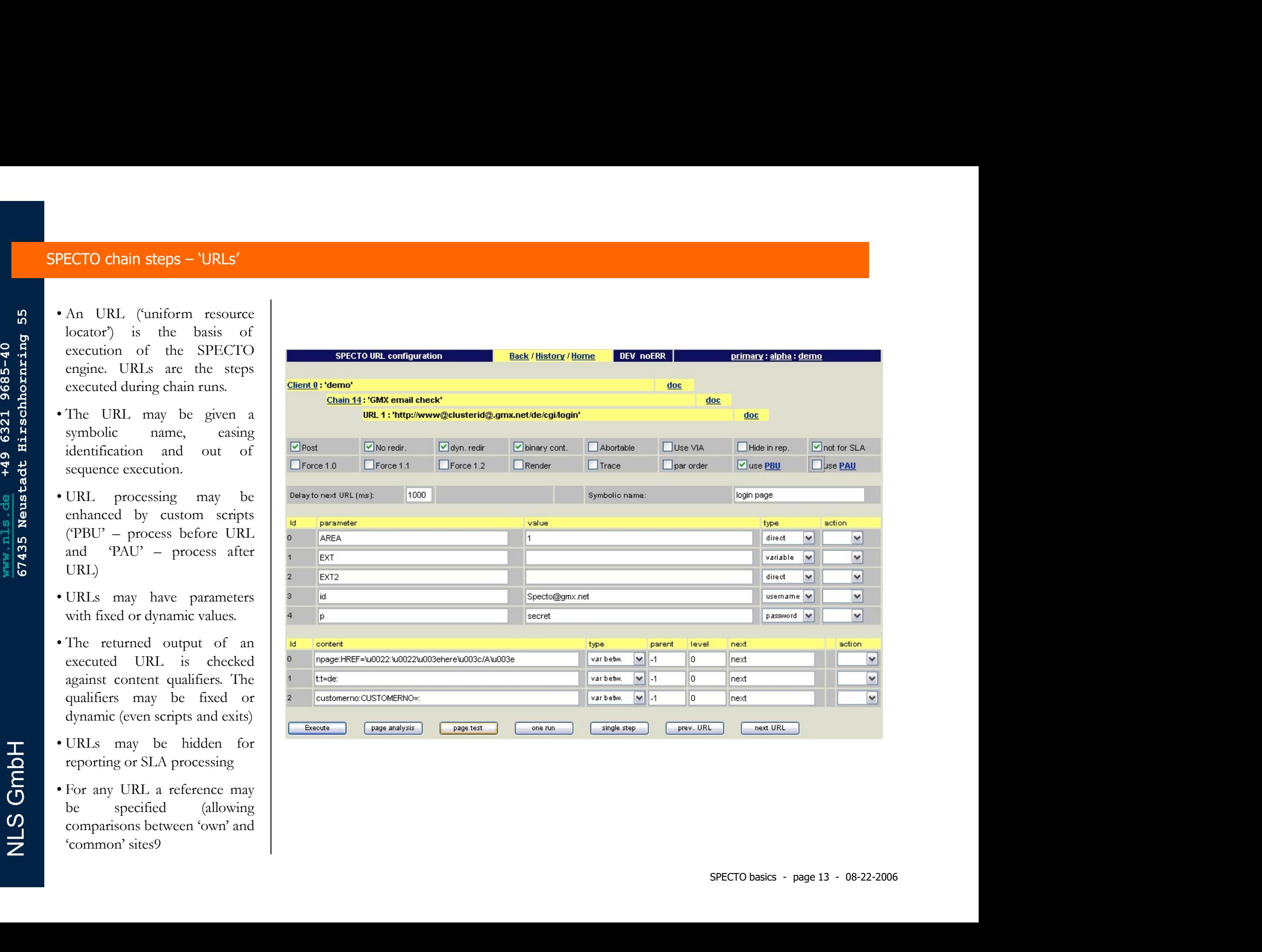

 $\frac{3}{2}$ <br>  $\frac{3}{2}$ <br> **ECTO URL types**<br>
• Though HTTP/HTML being<br>
the most common pair of<br> **explored by the protocol and**<br> **explored by the state of protocols and**<br> **explored by the state of protocols and**<br> **explored by the state of protocols a** CTO URL types<br>
Though HTTP/HTML being<br>
the most common pair of<br>
monitorable protocol and<br>
content type the SPECTO<br>
common pair of<br>
content type the SPECTO<br>
common pair of<br>
common pair of<br>
common pair of<br>
common pair of<br>
co CTO URL types<br>
Though HTTP/HTML being<br>
the most common pair of<br>
the most common pair of<br>
content type the SPECTO<br>
engine supports a much more<br>
content type the SPECTO<br>
engine supports a much more<br>
ich set of protocols and<br> **CTO URL types**<br>
Though HTTP/HTML being<br>
the most common pair of<br>
monitorable protocol and<br>
engine supports a much more<br>
engine supports a much more<br>
formats.<br>
All capabilities of the **ftp**<br> **e ftp**<br> **e ftp**<br> **e ftp EN COURL types**<br>
Though HTTP/HTML being<br>
the most common pair of<br>
monitorable protocol and<br>
content type the SPECTO<br>
engine supports a much more<br>
engine supports and the state of protocols and<br>
formats.<br>
All capabilities **CTO URL types**<br>
Though HTTP/HTML being<br>
the most common pair of<br>
the most common pair of<br>
content type the SPECTO<br>
engine supports a much more<br>
formats<br>
formats<br>
of protocols and<br>
the sequencing engine and the<br>
sequencing formats. • Though HTTP/HTML being<br>
the most common pair of<br>
monitorable protocol and<br>
end the most common pair of<br>
capacity the capacity of the<br>
capacity end the set of protocols and<br>
scriptions of the<br>
sequencing capic and the<br>
co From the most common pair of<br>
the most common pair of<br>
monitorable protocol and<br>
content type the SPECTO<br>
engine supports a much more<br>
engine supports and the state of protocols and<br>
formats.<br>
All capabilities of the<br>
cont **Content processing in the content of the most content processing is available**<br>
content processing is available<br>
content processing is available<br>
content processing is available<br>
content content of protocols and<br>
content **Example Solution School School and School and School and School and School and School and School and School and School and School and School and School and School and School and School and School and School and School and** • Though HTTP/HTML being<br>
the most common pair of<br>
monitorable protocol and<br>
ender type the SPECTO<br>
engine supports a much more<br>
of the set of protocols and<br>
formats.<br>
All capabilities of the **Fitp**<br>
ender the state of pro Though HTTP/HTML being<br>the most common pair of<br>monitorable protocol and<br>content type the SPECTO<br>extension and the state of protocols and<br>formats.<br>All capabilities of the<br>sequencing engine and the<br>content processing is avai

- formats.
- 

## protocols : • http

- 
- 
- 
- 
- 
- https • soap **protocols : formats :<br>
• http • html<br>
• https • xml<br>
• soap • applets<br>
• smtp (email) • pdf<br>
• ftp • flash<br>
• telnet • plain** • ftp **protocols :**<br>
• http<br>
• https<br>
• soap<br>
• soap<br>
• smtp (email)<br>
• pdf<br>
• flash<br>
• telnet<br>
• soable<br>
• sockets<br>
• sockets<br>
• wincode<br>
• wincode<br>
• wincode<br>
• wincode<br>
• wincode<br>
• wincode<br>
• wincode<br>
• wincode<br>
• wincode • ssh protocols :<br>
• http • html<br>
• https • xml<br>
• soap • applets<br>
• smtp (email) • pdf<br>
• ftp • flash<br>
• telnet • plain<br>
• ssh • ebcdic<br>
• sockets • unicode<br>
• smmp<br>
• ldap protocols :<br>
• http • html<br>
• https • xml<br>
• soap • applets<br>
• smtp (email) • pdf<br>
• ftp • flash<br>
• telnet • plain<br>
• ssh • ebcdic<br>
• sockets • unicode<br>
• smmp<br>
• Idap protocols :<br>
• http • html<br>
• https • xml<br>
• soap • applets<br>
• smtp (email) • pdf<br>
• ftp • flash<br>
• telnet • plain<br>
• ssh • ebcdic<br>
• sockets • unicode<br>
• smmp<br>
• Idap
- 
- 
- 
- 
- 
- 

### formats : of the state of the state of the state of the state of the state of the state of the state of the state of the state of the state of the state of the state of the state of the state of the state of the state of the state o formats :<br>• html<br>• xml<br>• applets<br>• pdf formats :<br>• html<br>• xml<br>• applets<br>• pdf<br>• flash formats :<br>• html<br>• xml<br>• applets<br>• pdf<br>• flash<br>• plain formats :<br>• html<br>• xml<br>• applets<br>• pdf<br>• flash<br>• plain<br>• ebcdic formats :<br>• html<br>• xml<br>• applets<br>• plaf<br>• flash<br>• ebcdic<br>• unicode formats :<br>• html<br>• applets<br>• pdf<br>• flash<br>• plain<br>• ebcdic<br>• unicode formats :<br>• html<br>• xml<br>• applets<br>• pdf<br>• flash<br>• plain<br>• ebcdic<br>• unicode

- 
- 
- -
- 
- 
- 
- 

### SPECTO tesing of chains

- available.
- 
- displayed.

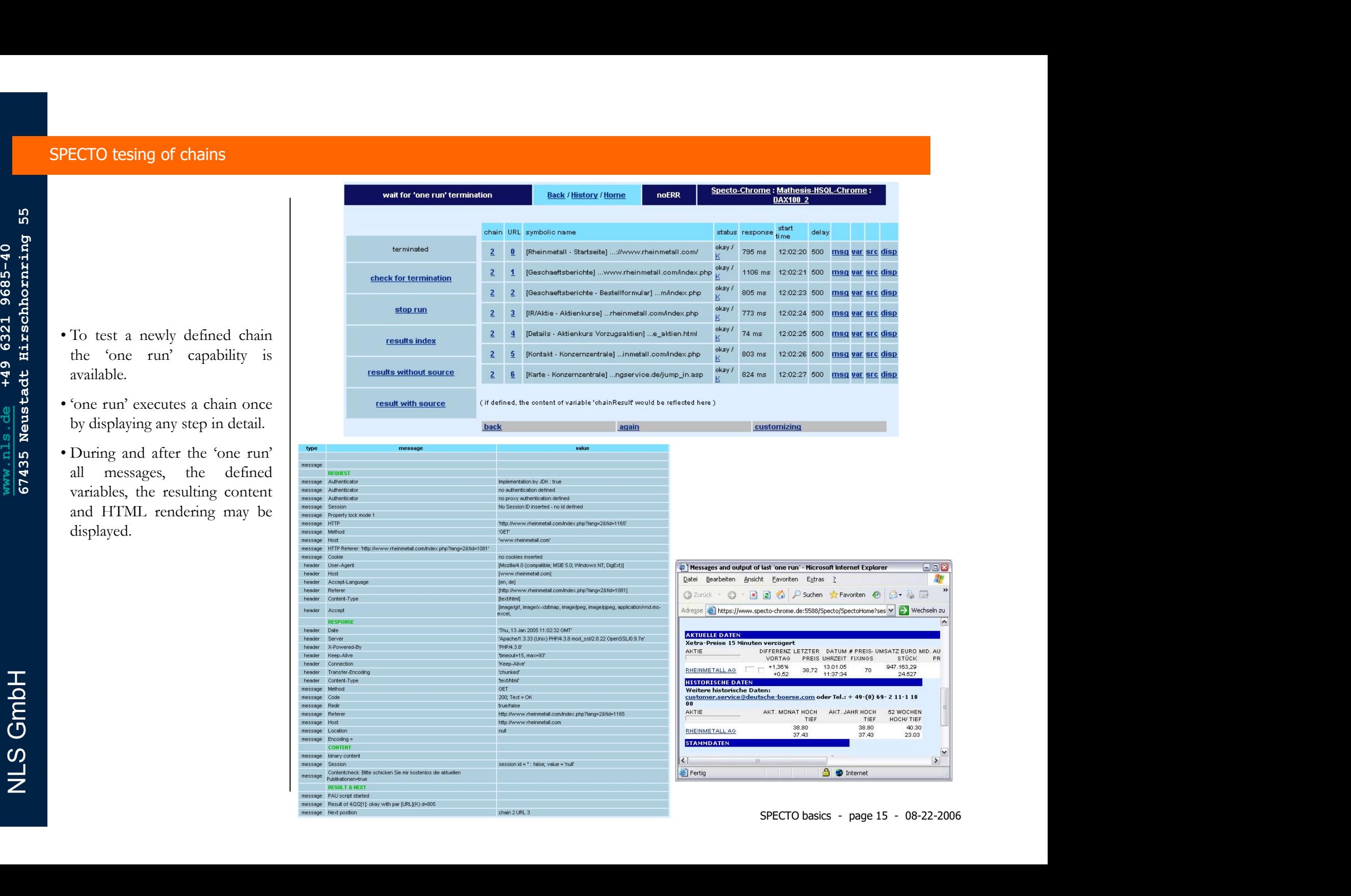

### SPECTO recording of chains

- 
- situations
- 
- chain
- Normal, anowing an internet<br>user to create the recording and<br>hand it over to an expert for<br>further processing

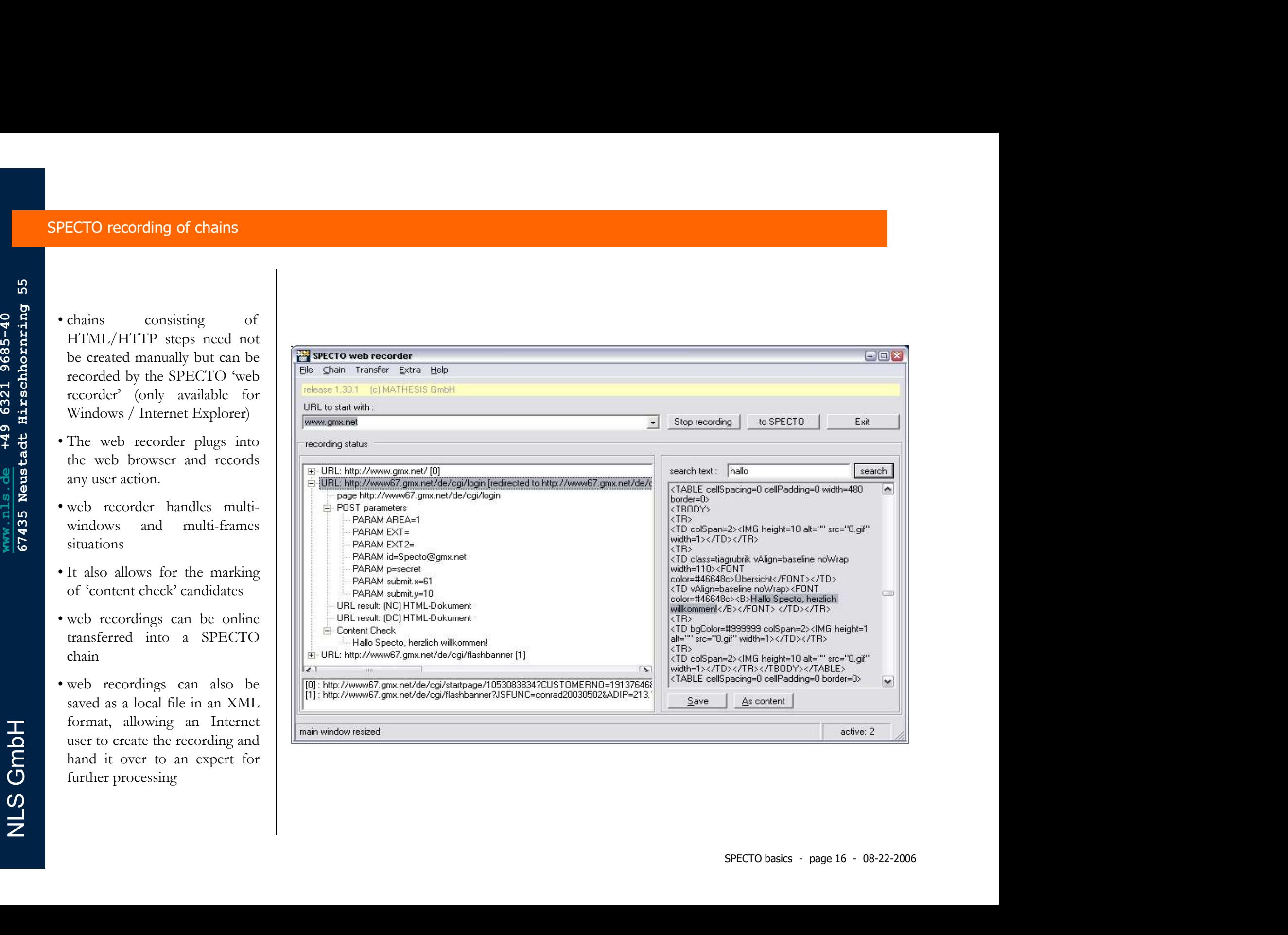

SPECTO engine are<br>
SPECTO engine are<br>  $\frac{1}{2}$ <br>  $\frac{1}{2}$ <br>  $\frac{1}{2$ The measurement results of the SPECTO engine are<br>available for different reporting aspects available for different reporting aspects

### SPECTO reporting : architecture

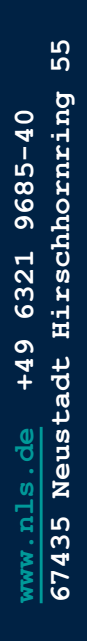

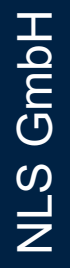

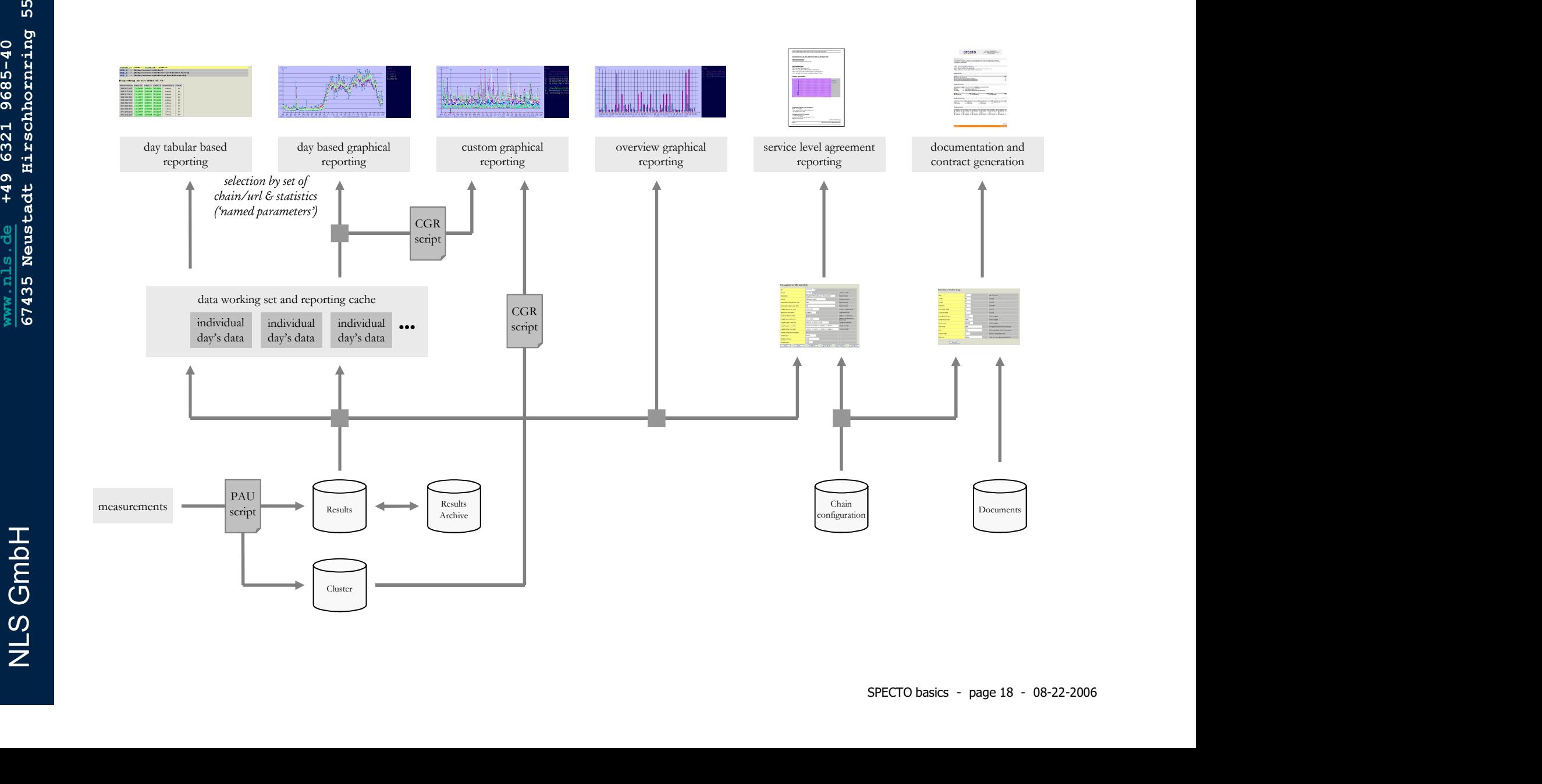

### SPECTO reporting : values

- 
- lists.
- 
- 
- 
- 
- 
- 
- Summary downloaded in .csv format<br>
Summary Summary Summary<br>
Summary Summary Summary Summary Summary Summary Summary Summary Summary Summary Summary Summary Summary Summary Summary Summary Summary Summary Summary Summary Su

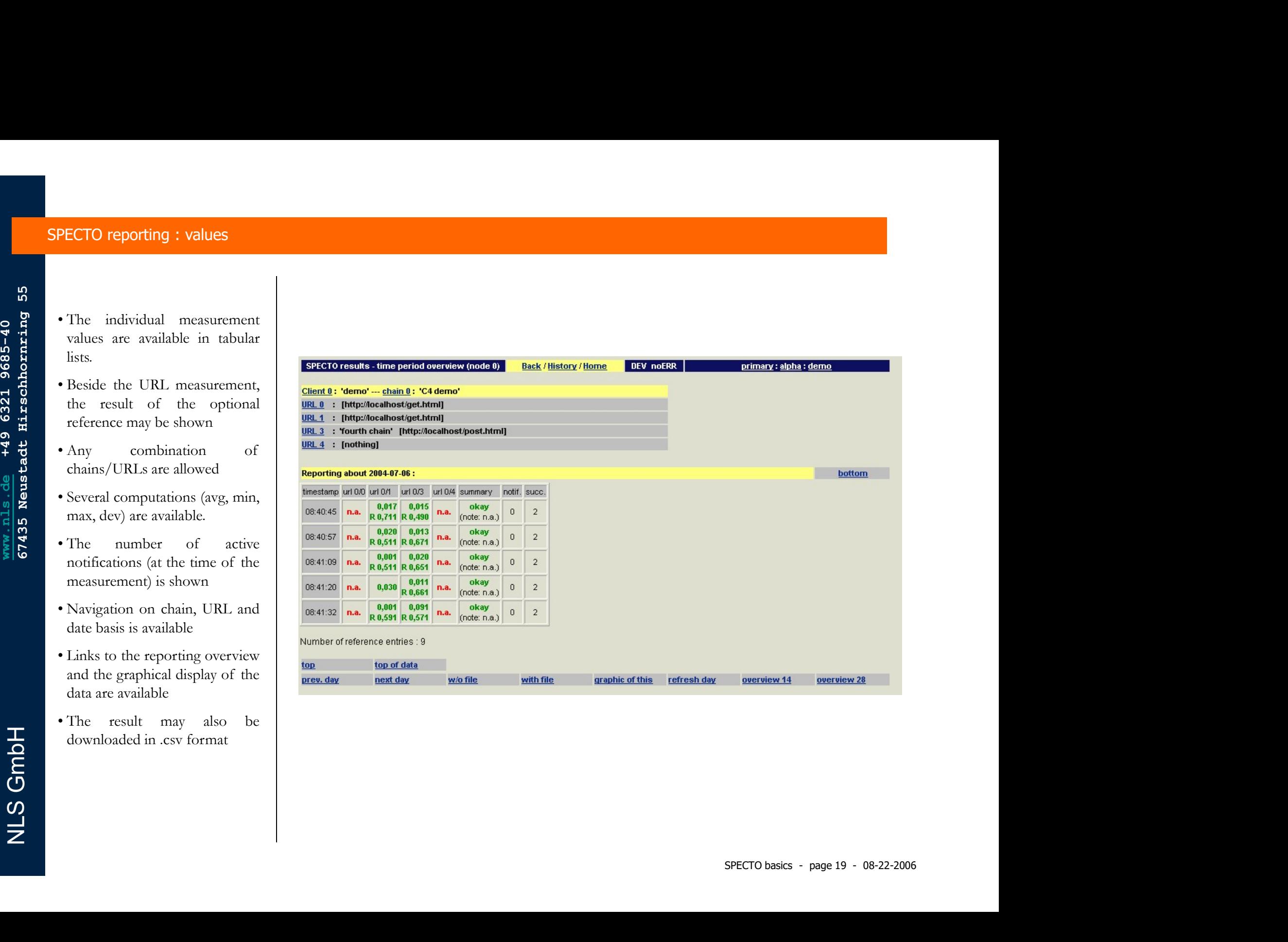

### SPECTO reporting : day graphics

- 
- 
- 
- 
- 
- 
- 
- New Solution Service is available.
	-

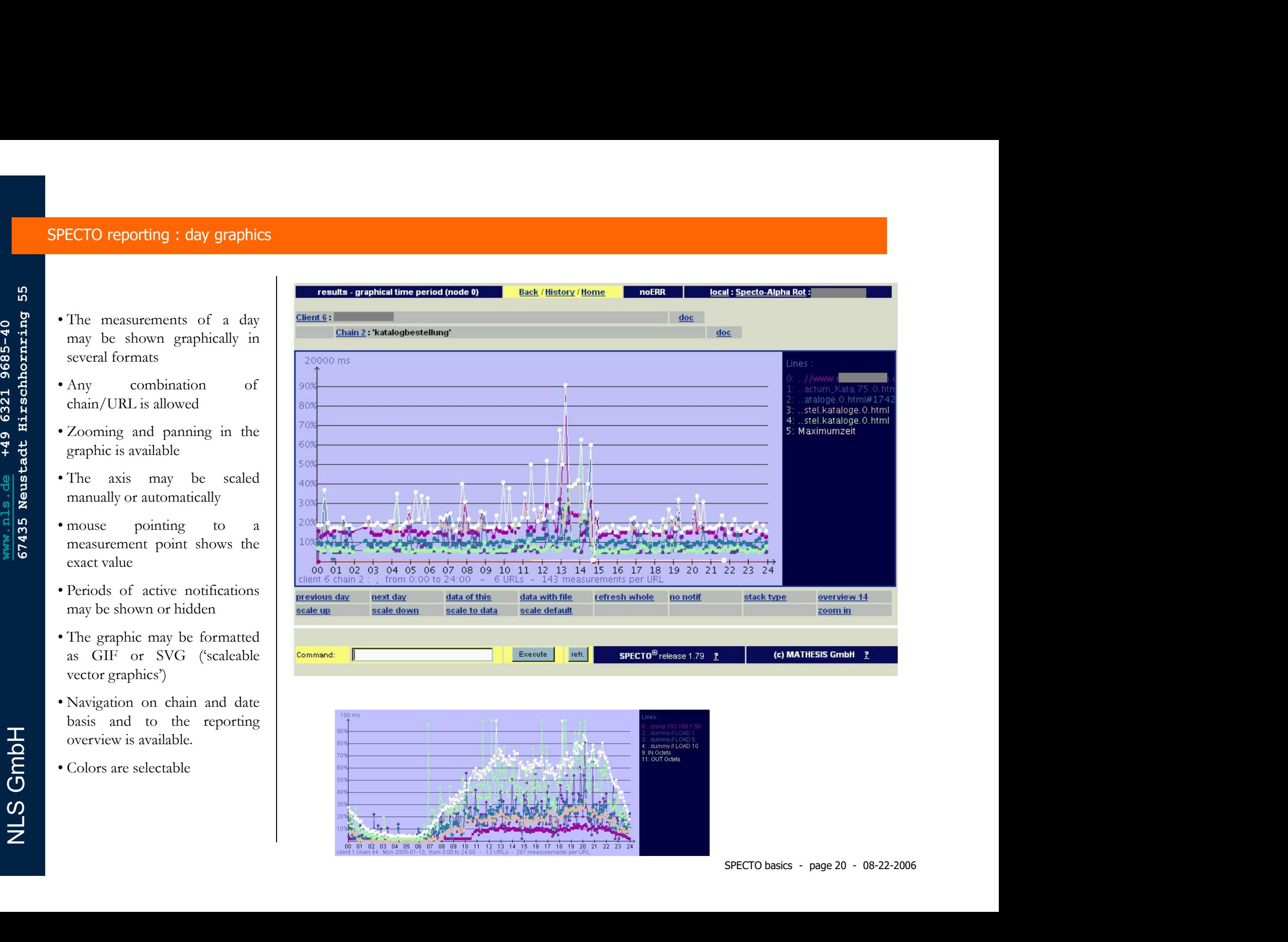

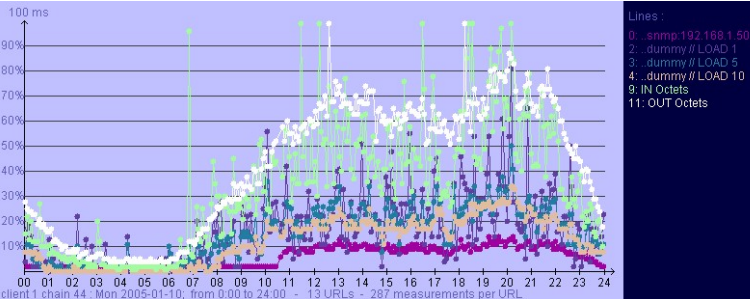

### SPECTO reporting : summary graphics

- 
- errors

NLS GmbH

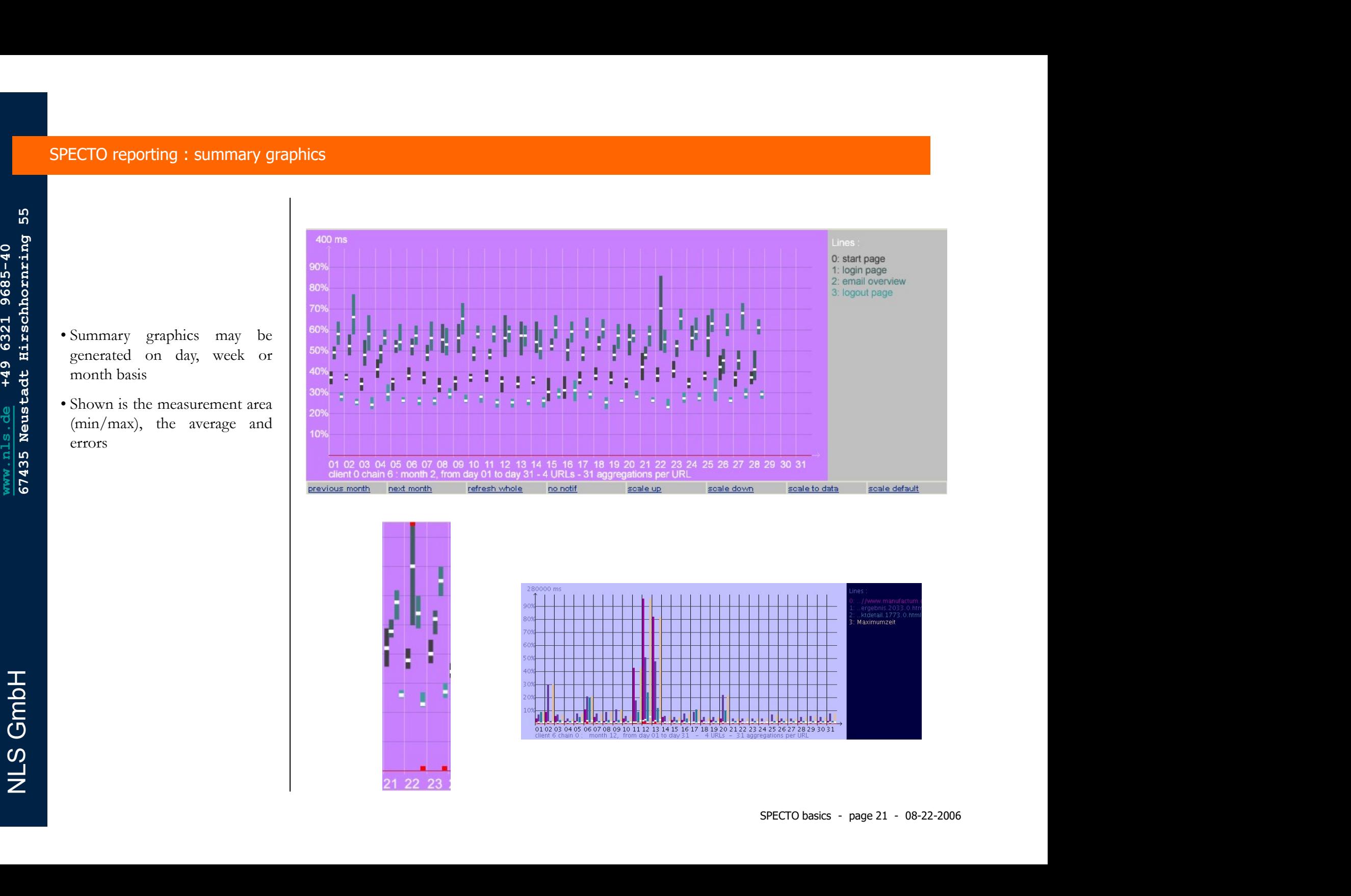

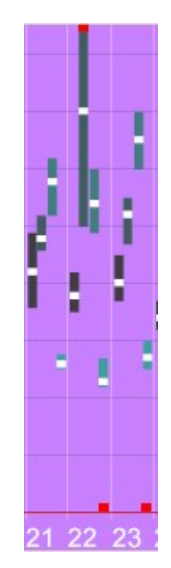

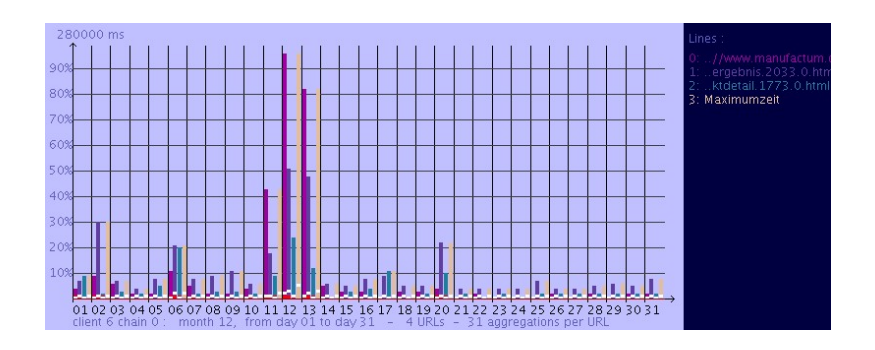

SPECTO reporting: script based custom reporting

- document.
- 

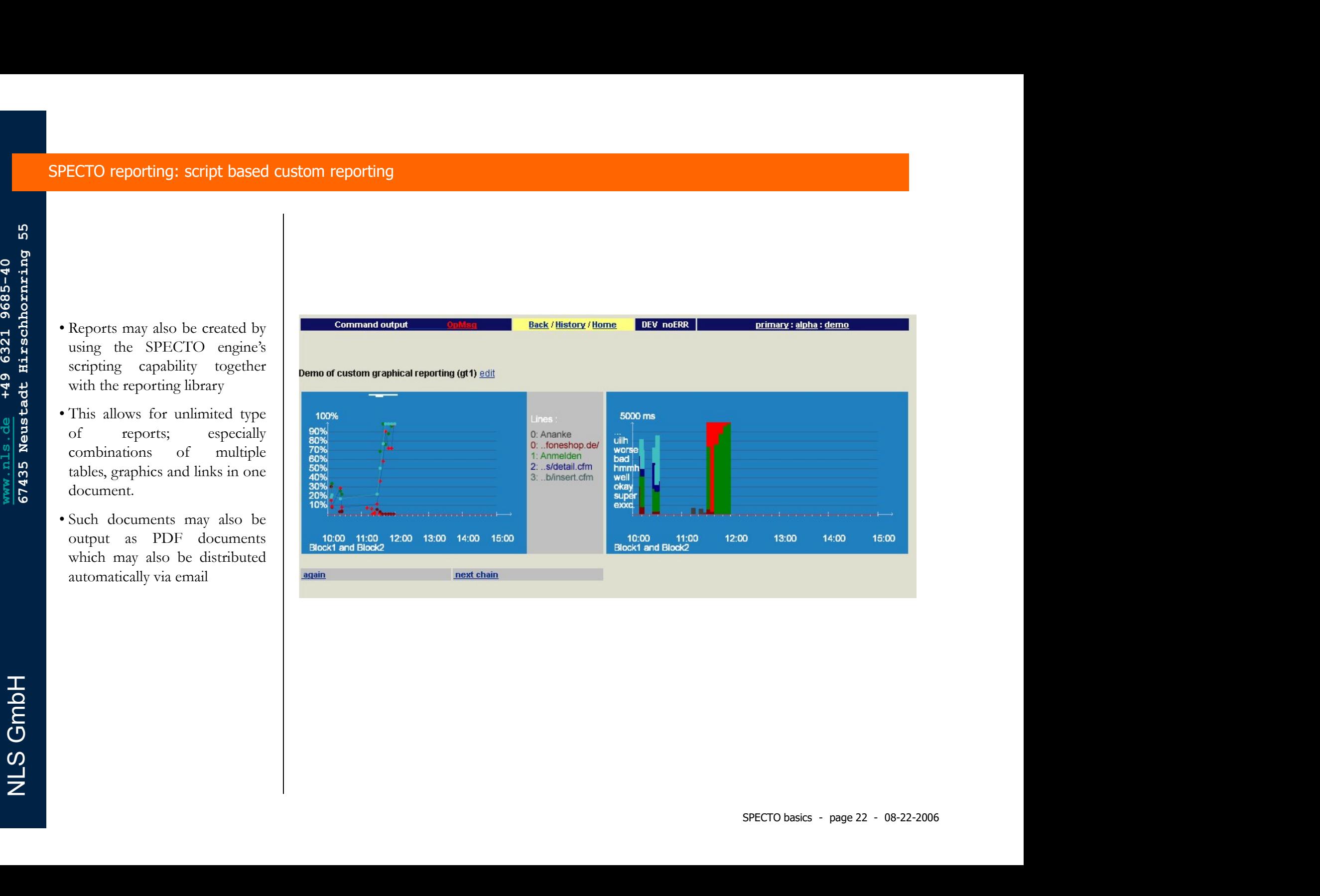

### SPECTO reporting: pdf generation and distribution

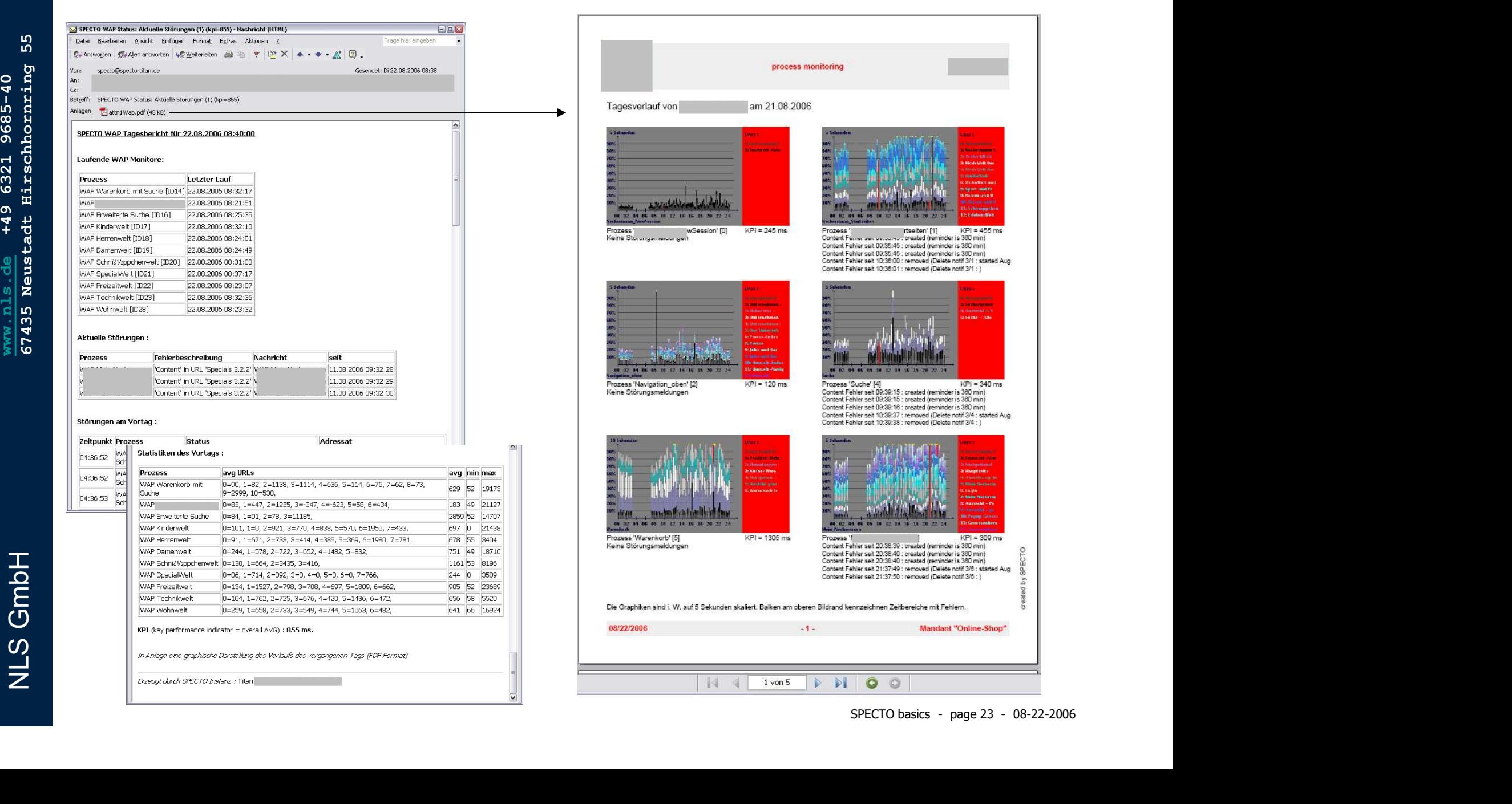

### SPECTO reporting: online desktop

<u>International Control</u><br>
Superior Control Control<br>
Superior Control Control Control Control Control Control Control Control Control Control Control Control Control<br>
International Control Control Control Control Control Con

- 
- supported

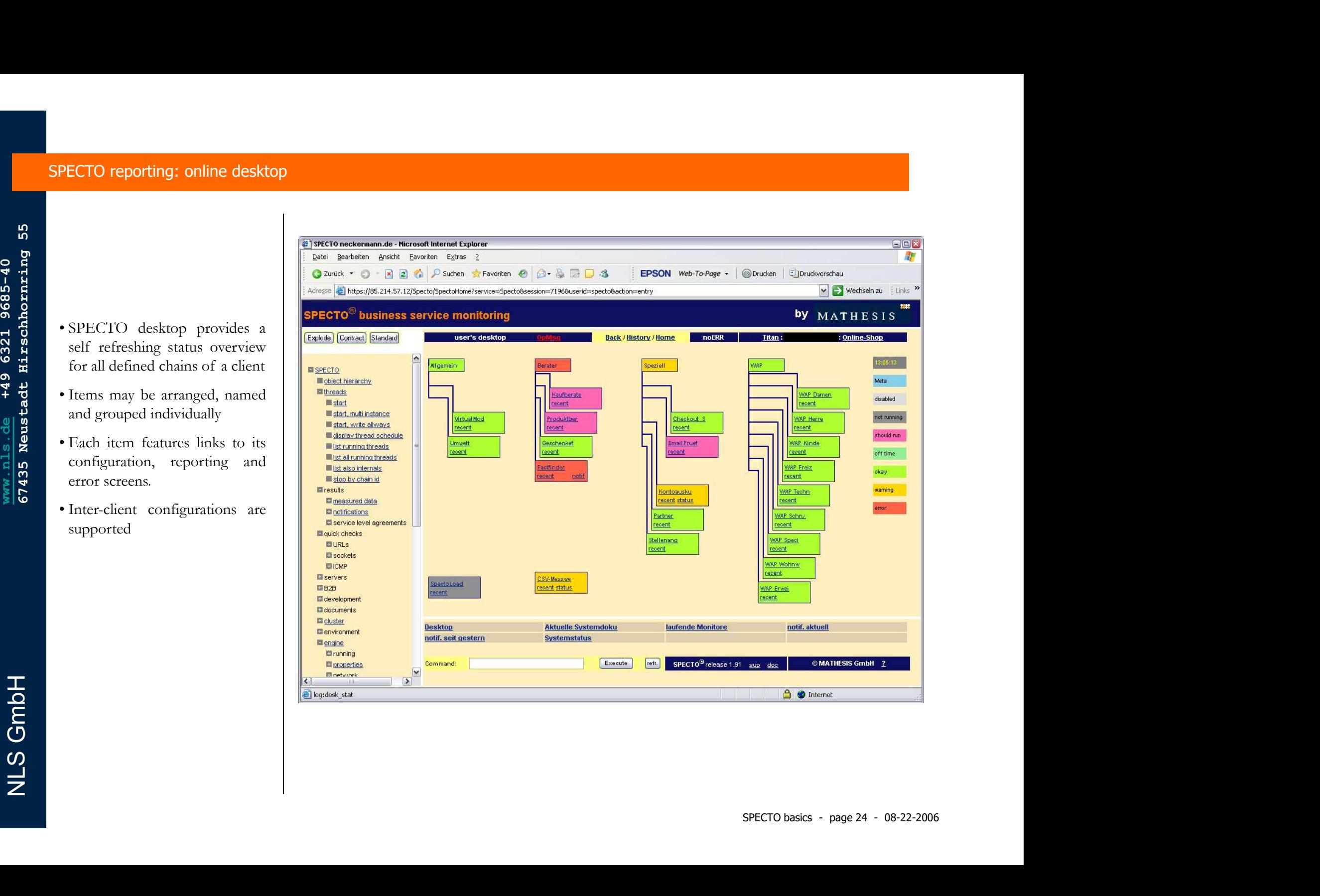

### The service level agreement (SLA) module extends SPECTO measurements to the 'business' level :

### Basic idea :

- SPECTO measurements to the 'business' level :<br> **Basic idea** :<br> **Basic idea** :<br> **Basic idea** :<br> **Basic idea** :<br> **Basic idea** :<br> **Sanching notes:**<br> *Seconds*<br> *Pace are changes)*<br>
Summarize measurements on an hour/day base o **Service level agreement (SLA) module extends SPECTO r**<br> **Basic idea :**<br>
• Maintain goals/limits, formally (→ contract) agreed to by both<br> *there are changes)*<br>
• Summarize measurements on an hour/day base over a period<br> **Service level agreements**<br> **Service level agreement (SLA) module extends SPECTO r**<br> **Basic idea :**<br>
• Maintain goals/limits, formally ( $\rightarrow$  contract) agreed to by both<br> *there are changes)*<br>
• Summarize measurements on a **Service level agreement (SLA) module extends SPECTO meas**<br> **Basic idea :**<br>
• Maintain goals/limits, formally ( $\rightarrow$  contract) agreed to by both part<br> *there are changes)*<br>
• Summarize measurements on an hour/day base over **service level agreement (SLA) module extends SPECTO meas<br>
Basic idea :<br>
• Maintain goals/limits, formally (** $\rightarrow$  **contract) agreed to by both part<br>** *there are changes)***<br>
• Summarize measurements on an hour/day base over a Example:**<br> **Service level agreement (SLA) module extends SPECTO measurements to the 'business' level<br>
<b>Basic idea :**<br>
• Maintain goals/limits, formally (→ contract) agreed to by both parties *(whenever there are changes)* there are changes) **Example 19 Service level agreements**<br> **Service level agreement (SLA) module extends SPECTO measurements to the 'business'**<br> **Basic idea :**<br>
• Maintain goals/limits, formally (→ contract) agreed to by both parties *(whene* **•** Maintain goals/limits, formally ( $\rightarrow$  contract) agreed to by both *there are changes)*<br>• Summarize measurements on an hour/day base over a period compute the deviation and generate fulfillment reports *(reguli*)<br>**Func** 
	- compute the deviation and generate fulfillment reports (regularly, automated)

### Functionality :

- 
- 
- 
- 

### Coming :

NLS GmbH Primary design principle was to make SLA definition, maintenance and usage as easy to use as possible.

### SPECTO service level agreements (SLA) : definition

- 
- 
- component
- weighted
- 
- SLA contracts are generated (as<br>
PDF documents) assuring the<br>
compliance with the specified<br>
parameters<br>
D<br>
D<br>
D parameters

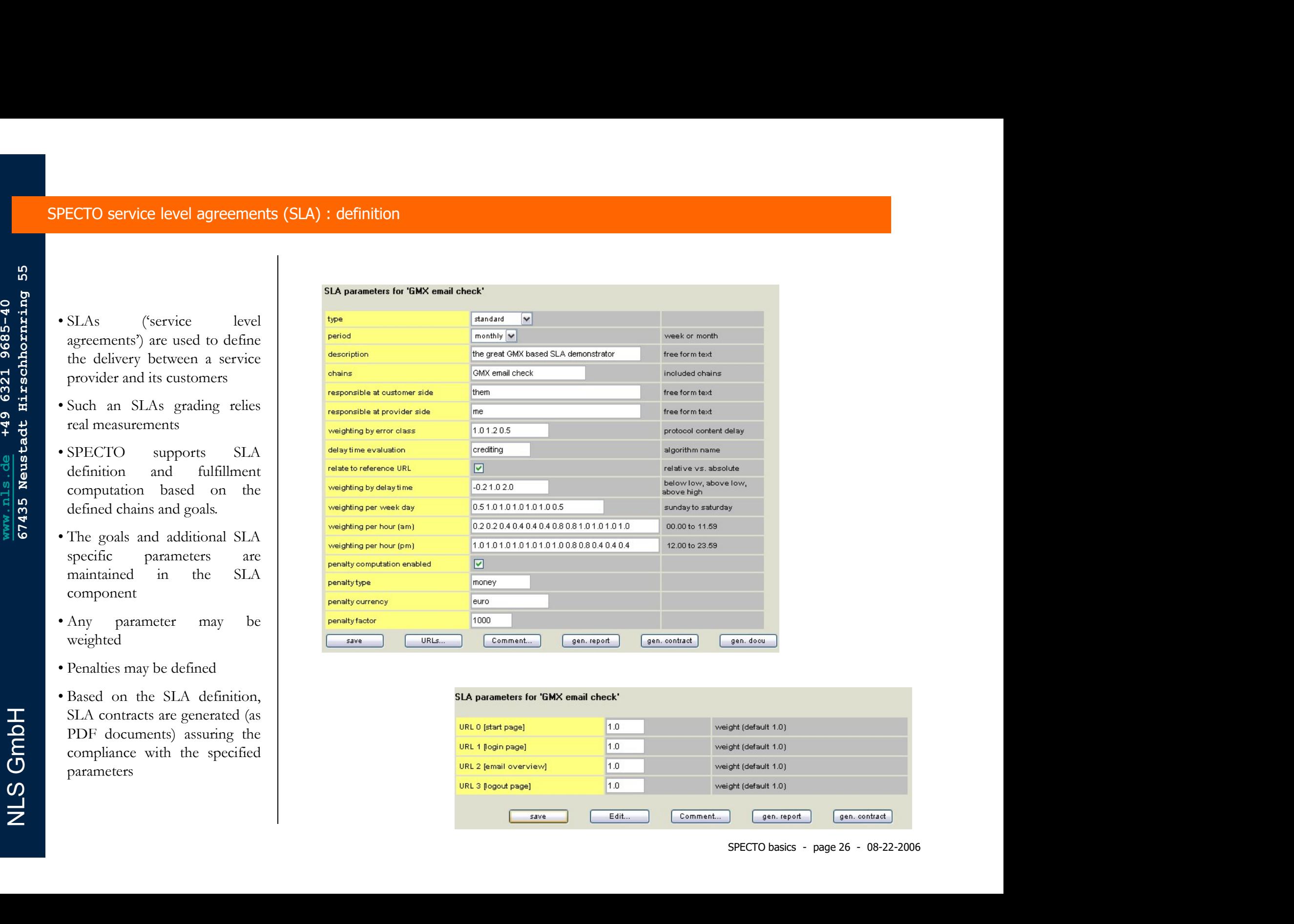

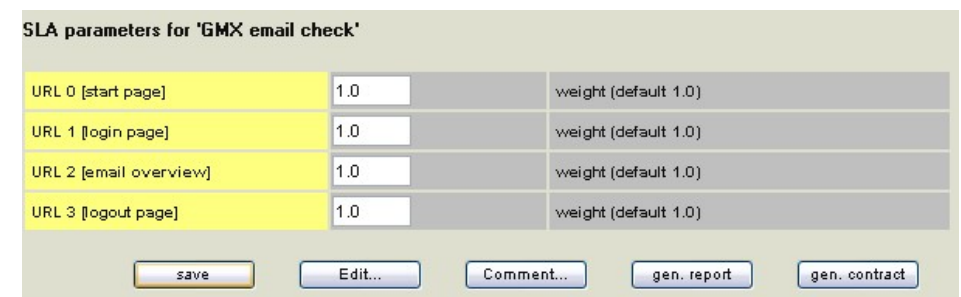

### SPECTO service level agreements (SLA) : contract generation

- 
- **PECTO**<br>
 The SLA contract contains all<br>
 The SLA contract contains all<br>
 The SLA contract contains all<br>
 Contract contains all<br>
 Contract contains all<br>
 Contract contains all<br>
 Contract contains and planned and the ECTO service level agreements  $(SLA)$ : contract generation<br>  $\begin{array}{c} \text{Chain documentation} \\ \text{Data System which is the used set.} \\ \text{Method parameters.} \end{array}$ <br>
The SLA contract contains all<br>
defined parameters.<br>
Because it is based on the<br>
actual SPECTO definition it is<br>  $\begin{array}{c}$ accurate.
- Spectrum<br>
Spectrum of the SIA content content at<br>
the SIA content content at<br>
the state of the based on the<br>
state of the state of the based on the<br>
state of the state of the state of the state of the state of the state o **ECTO** service level agreements  $(SLA)$ : contract generation  $\sum_{k} P E C T O$  chan decrease  $\sum_{k} P E C T O$  chan defined parameters.<br>
The SLA contract contains all  $\sum_{k} P E C T O$  chan defined parameters.<br>
Recause it is based on the **PECTO**<br>
• The SLA contract contains all<br>  $\begin{array}{c}\n\text{Sub the second part of the image}\n\end{array}$ <br>
• The SLA contract contains all<br>  $\begin{array}{c}\n\text{Sub the second part of the image}\n\end{array}$ <br>
• Secarate it is based on the<br>
• Secarate:<br>
• Because it is based on the<br>
accurate.<br>
• S **ECTO service level agreements (SLA) : contract generation**<br>  $\sum_{\text{chain}} \text{CFTO}$  and  $\sum_{\text{chain}} \text{CFTO}$  change of the same of the second of the second of the second of the second of the second of the second of the second of allowing frequent updates to the parameters without need to **SPECTO**<br>
Complete RA contract contains all<br>
complete show outward gas and contains the second complete in the second state of the second state of the complete result of the complete result of the second state of the seco contracts  $\begin{tabular}{lllllllllll} \multicolumn{4}{c}{\bullet} & \multicolumn{4}{c}{\bullet} & \multicolumn{4}{c}{\bullet}$ Chan documentation<br>
The SLA contract contains all<br>
defined parameters.<br>
Because it is based on the<br>
distributed by email and the strained of the strained of the strained of the strained of the strained by the strained by
	-

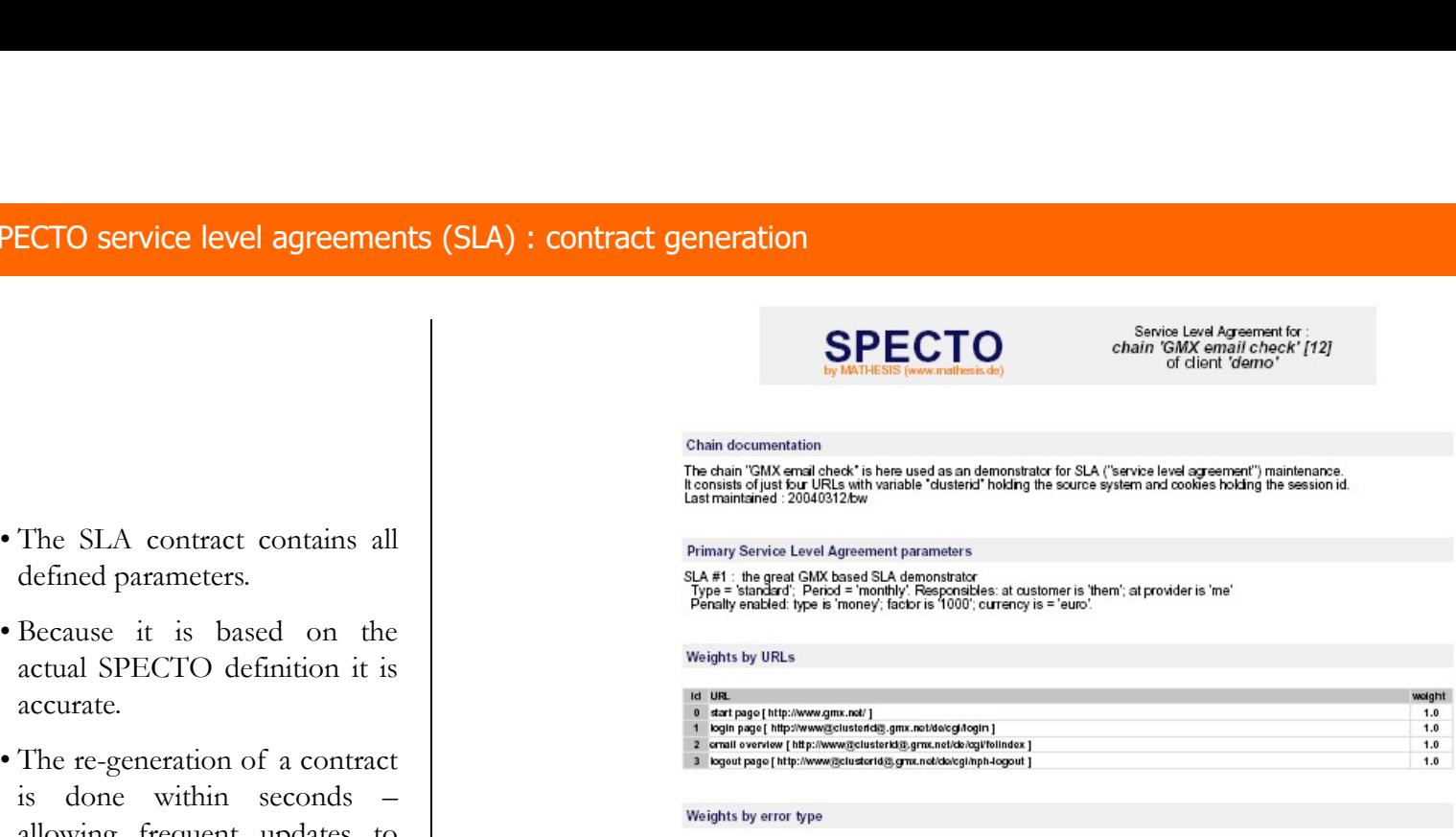

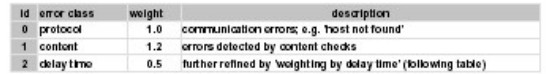

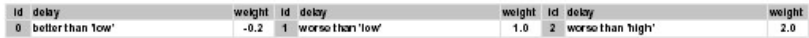

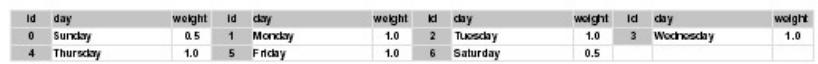

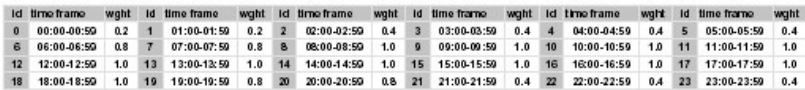

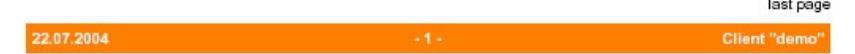

**PECTO service level agreements (SLA) :** report<br>
• SLA fulfillment reports may<br>
also be created on daily, weekly<br>
or monthly basis.<br>
• They consist of daily<br> **and the construction of the construction of the construction ECTO service level agreements (SLA) : report<br>
SLA fulfillment reports may<br>
also be created on daily, weekly<br>
also be created on daily, weekly<br>
or monthly basis.<br>
They consist of daily<br>
measurement summaries and<br>
an overa ECTO service level agreements (SLA)** : **report**<br>
SLA fulfillment reports may assume that the graphical det dent graphical det dent graphical det dent graphical det dent graphical det dent graphical det dent graphical det

SPECTO service level agreements (SLA) : report

- 
- computed
- 

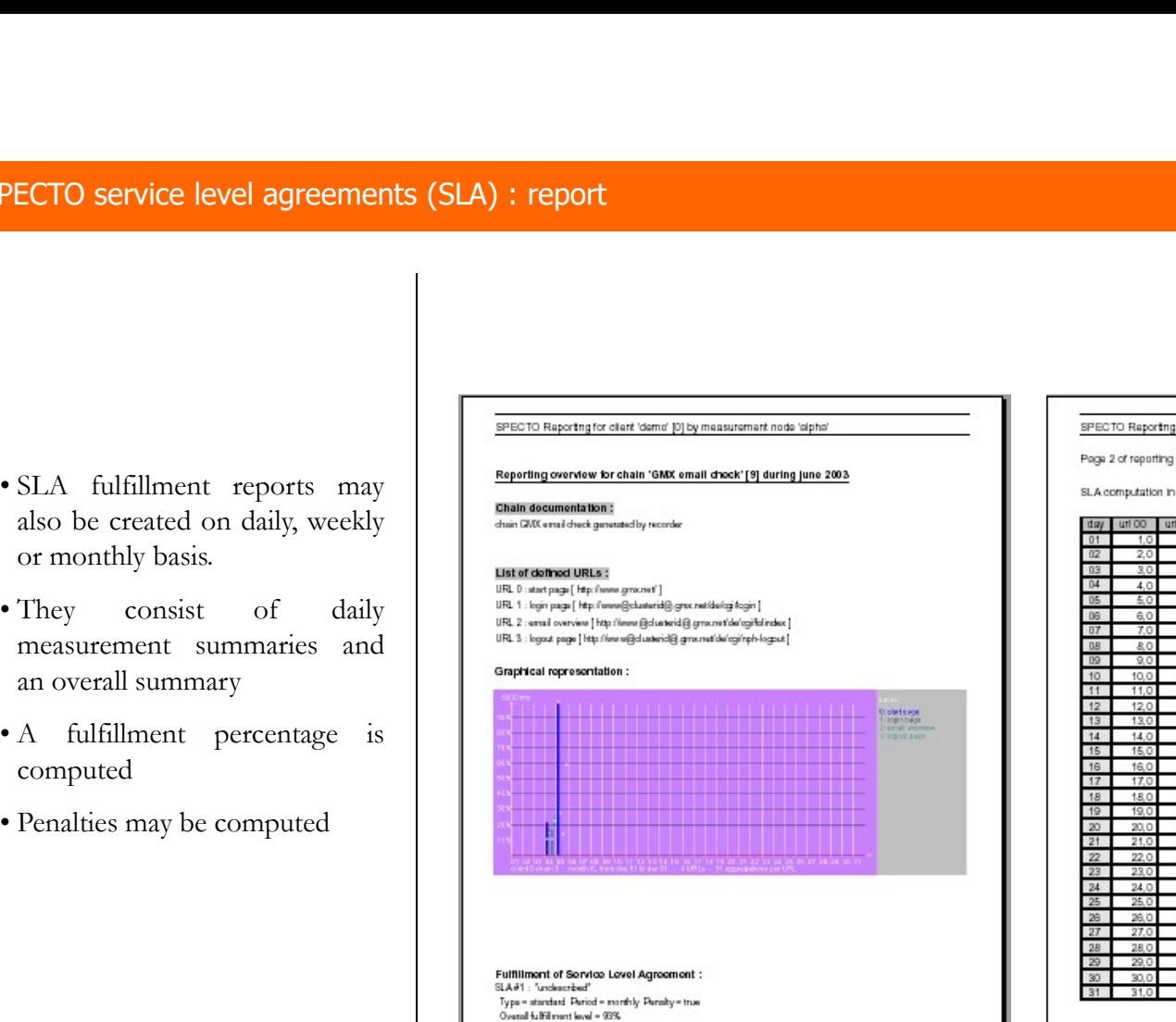

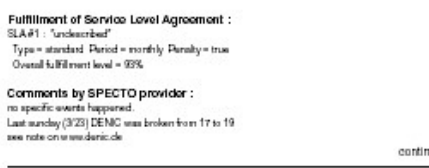

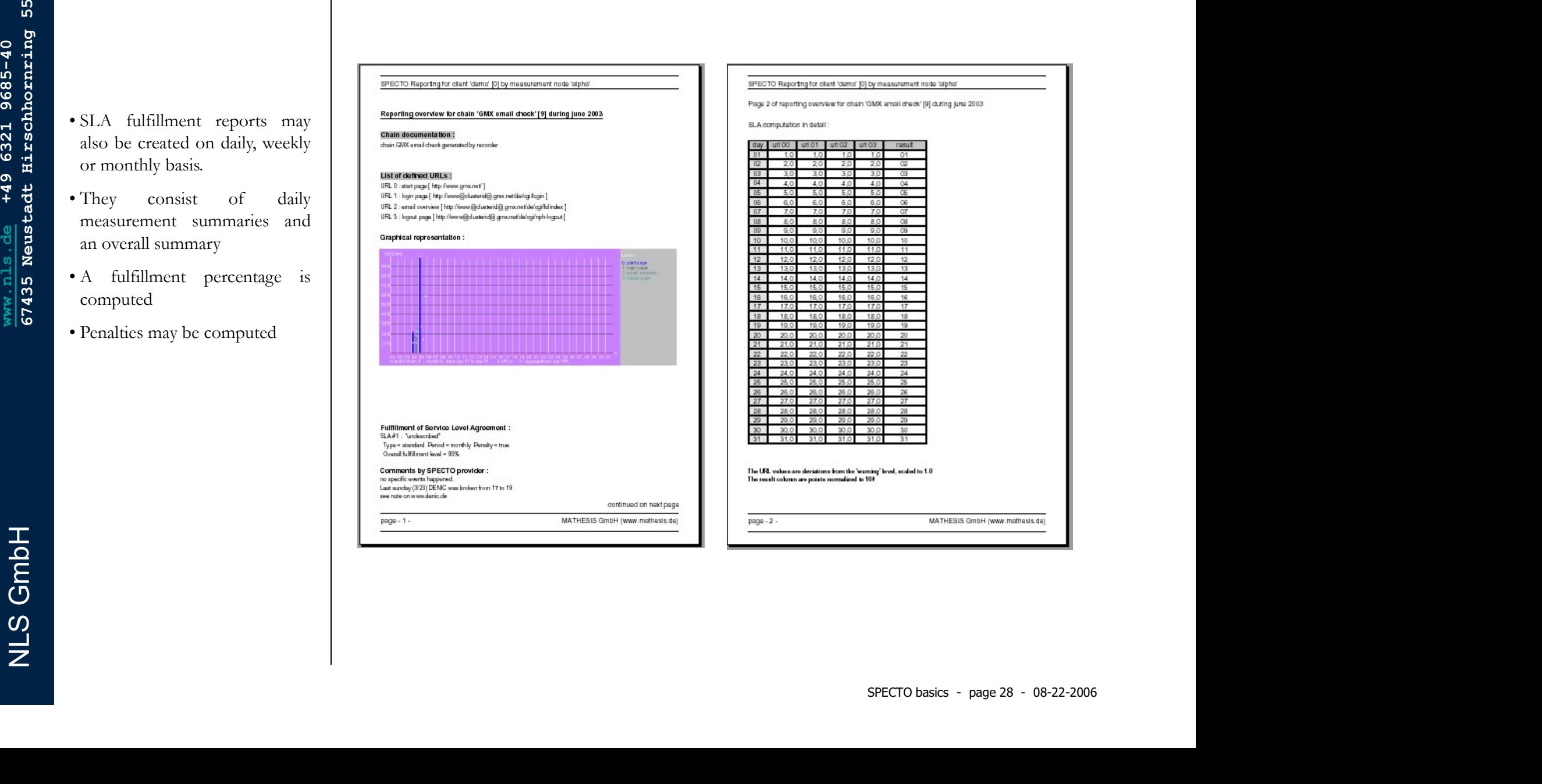

 $\frac{5}{36}$ <br>
SPECTO engine features a seript processor allowing for eustrom enhancements.<br>
SPECTO engine features a seript processor allowing for eustrom enhancements.<br>
SPECTO engine features a seript processor allowing fo The SPECTO engine features a script processor allowing for custom enhancements.

### SPECTO scripting

- programs
- 
- 
- 
- 

### SPECTO basec of the spectrum of the spectrum of the spectrum of the spectrum of the spectrum of the spectrum of the spectrum of the spectrum of the spectrum of the spectrum of the spectrum of the spectrum of the spectrum **PECTO scripting**<br>
• Scripts may be used as<br>
• Scripts may be used as<br>
extensions to the chain<br>
extensions to the chain<br>
processing (PBT, PBC, ... The consoler of the consoler strategy of the consoler as a method of the c **ECTO scripting**<br>
Scripts may be used as<br>  $\frac{20\times10^{14} \text{ J s}}{20040341144488}$ <br>  $\frac{1}{20040341144488}$ <br>  $\frac{1}{20040341144488}$ <br>  $\frac{1}{20040341144488}$ <br>  $\frac{1}{20040341144488}$ <br>  $\frac{1}{20040341144488}$ <br>  $\frac{1}{20040341144488$ **ECTO scripting**<br>
Scripts may be used as<br>  $\frac{\text{Client = D' (demo)}}{\text{cost. where } \mathbf{a} \text{ is the same number of vertices.} \text{ for all } \mathbf{b} \text{ is the same number of vertices.} \text{ for all } \mathbf{b} \text{ is the same number of vertices.} \text{ for all } \mathbf{b} \text{ is the same number of vertices.} \text{ for all } \mathbf{b} \text{ is the same number of vertices.} \text{ for all } \mathbf{b} \text{ is the same number of vertices.} \text{ for all } \mathbf{b} \text{ is the same number of vertices.} \text{$ PAU), within reporting, within **ECTO scripting**<br>
Scripts may be used as<br>  $200+03+114(1458)$ <br>  $20+03+114(1458)$ <br>  $20+03+114(1458)$ <br>  $20+03+114(1458)$ <br>  $20+03+114(1458)$ <br>  $20+03+114(1458)$ <br>  $20+03+114(1458)$ <br>  $20+03+114(1458)$ <br>  $20+03+114(1458)$ <br>  $20+03+$ **ECTO scripting**<br>
Scripts may be used as<br>  $\frac{1}{2000+0.91}$  is antichoped:<br>
Scripts may be used as<br>  $\frac{1}{2000+0.91}$  is a denoted by  $\frac{1}{2000}$ <br>
executable<br>
processing (PBT, PBC, ...<br>
PAU), within reporting, within<br>
th **PECTO scripting**<br>
• Scripts may be used as<br>  $^{(2)}$  and  $^{(2)}$  are arbitrary  $^{(2)}$  and  $^{(2)}$  are arbitrary<br>  $^{(2)}$  and  $^{(2)}$  are arbitrary  $^{(2)}$  and  $^{(2)}$  are arbitrary<br>  $^{(2)}$  and  $^{(2)}$  are arbitrary  $^{(2)}$  and  $^{($ **ECTO scripting**<br>
Scripts may be used as<br>  $\frac{20044941444488}{20044941444488}$ <br>  $\frac{2004494144488}{2004494144488}$ <br>  $\frac{2004494144488}{2004941444488}$ <br>  $\frac{2004494144488}{2004941444488}$ <br>  $\frac{200494144488}{20049414444444444444$ **ECTO scripting**<br>
Scripts may be used as<br>
the chain the context of the context of the context<br>
extensions to the chain  $\frac{1}{2004-03+114+458}$   $\frac{1}{204-03+114+458}$   $\frac{1}{204-03+114+458}$   $\frac{1}{204-03+114+458}$   $\frac{1}{204$ **Figure 10** Scriptup conforms to the conforms to the conformation of the conformation of the conformation of the conformation of the conformation of the conformation of the conformation of the conformation of the conforma ECMA Script 1.5 level • The script languages may access SPECTO components Scripts may be used as  $20044034114448$   $(2044034114448)$   $(2044034114448)$   $(2044034114448)$   $(2044034114448)$   $(2044034114448)$   $(2044034114448)$   $(2044034114448)$   $(204403411448)$   $(204403411448)$   $(204403411448)$   $(20$ • Secrets and the consistency of the second and the consistency of the consistency of the consistency of the consistency of the consistency of the consistency of the consistency of the consistency of the second and the co

## NLS GmbH

### SPECTO scripting : library

- 
- 
- online.

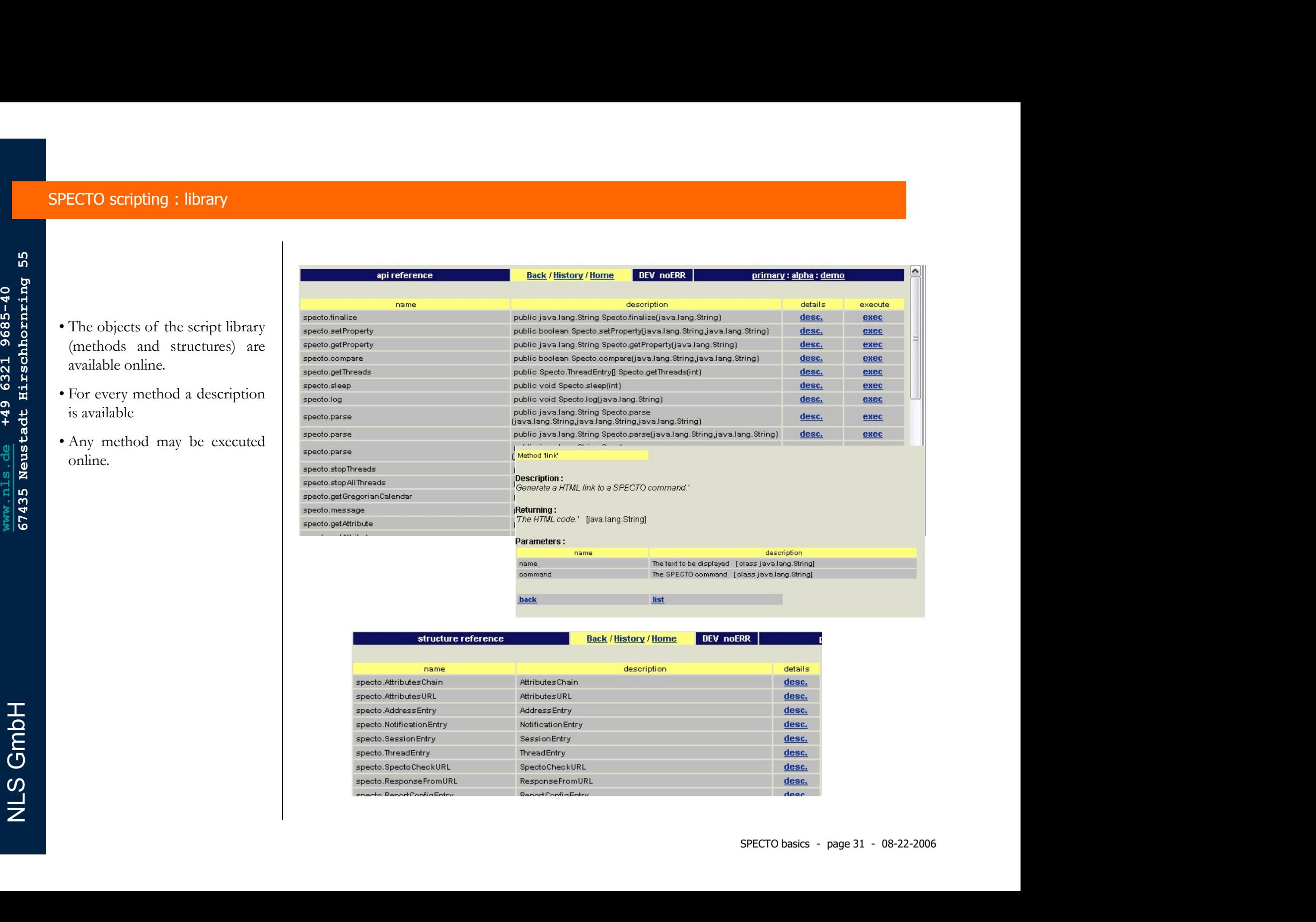

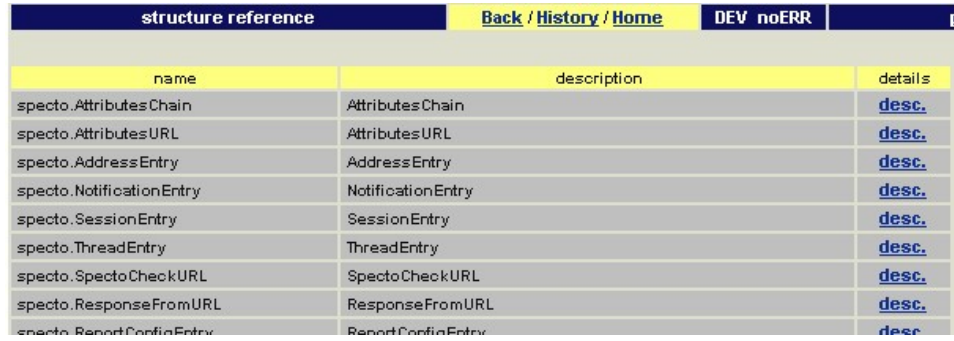

SPECTO engine enhancements

 $\frac{5}{36}$   $\frac{3}{32}$   $\frac{3}{42}$   $\frac{3}{42}$  The SPECTO engine features several aspects for internal management.

- 
- deleted.
- revoked.
- immediately
- 

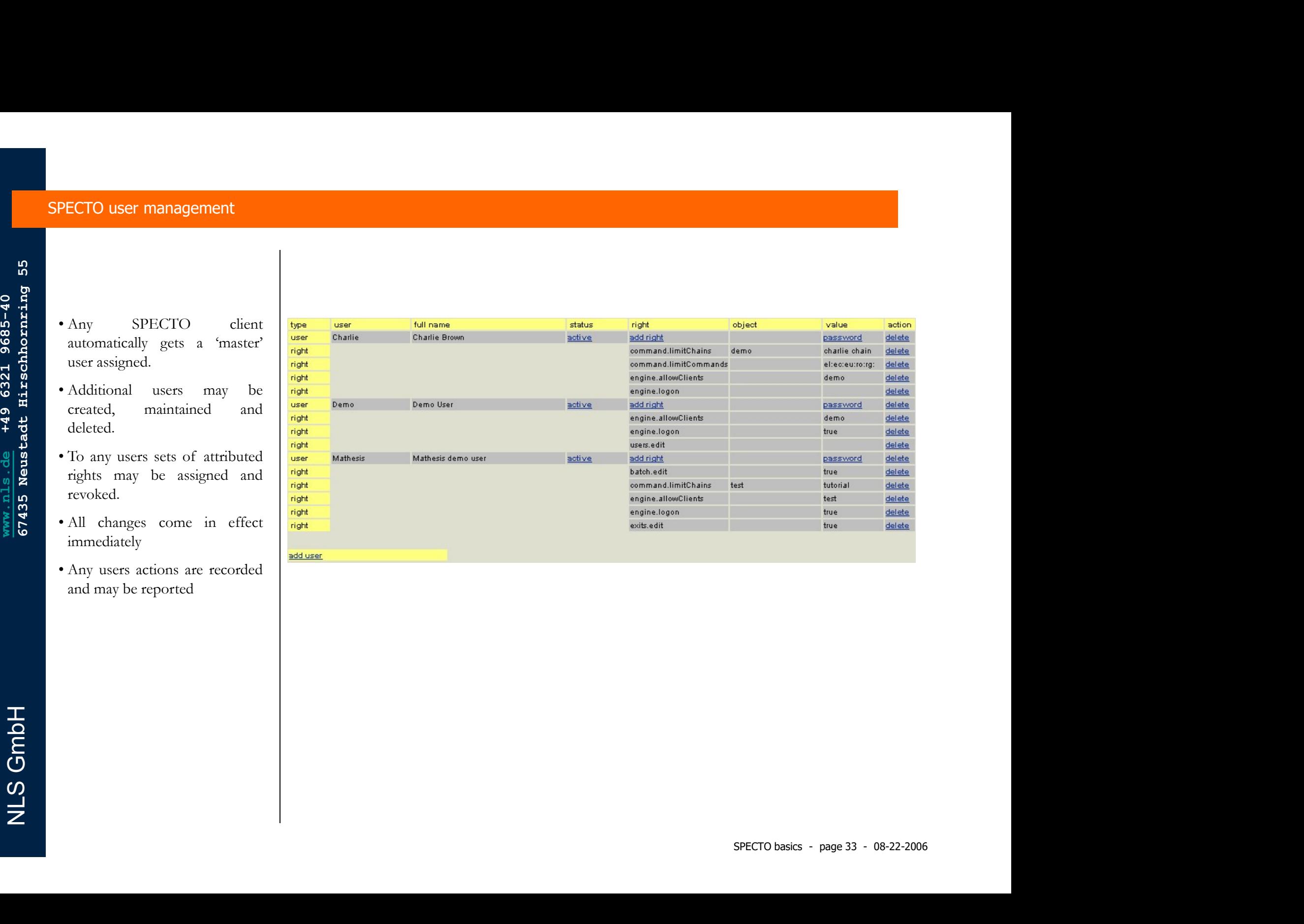

### SPECTO commands, batch processor & background execution

- processor
- 
- logged
- edited

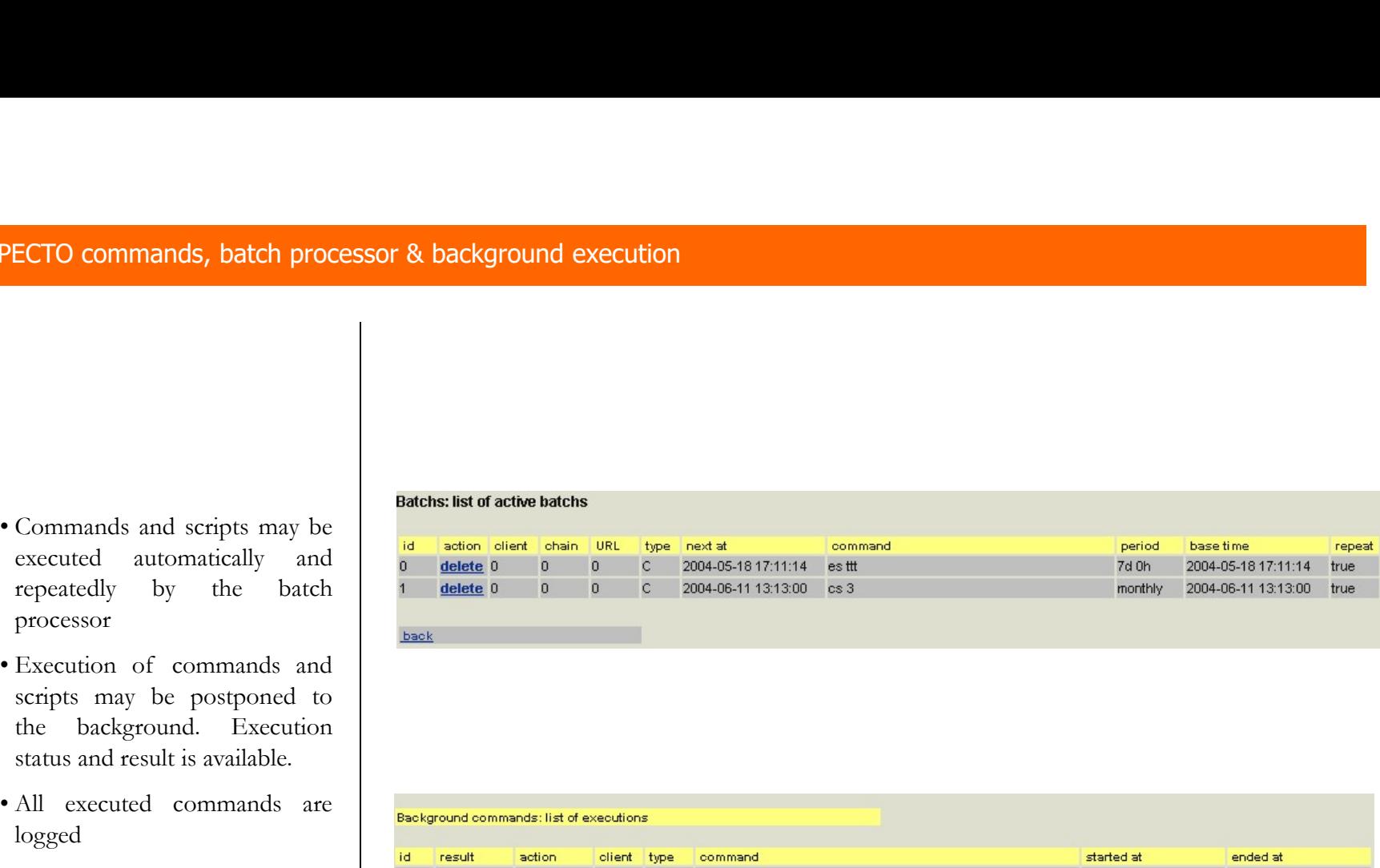

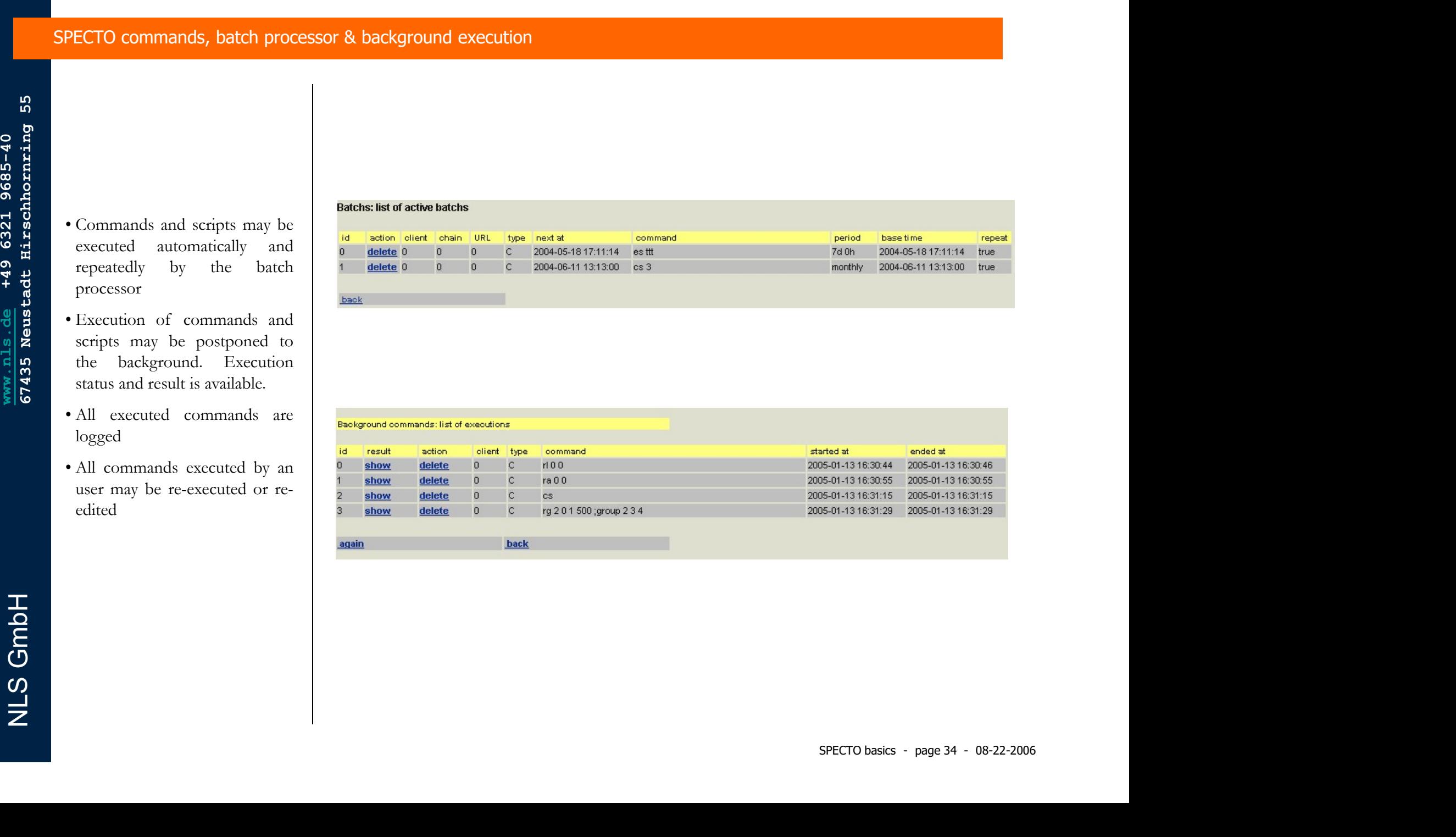

### SPECTO customizing

- 
- 
- 
- 
- 

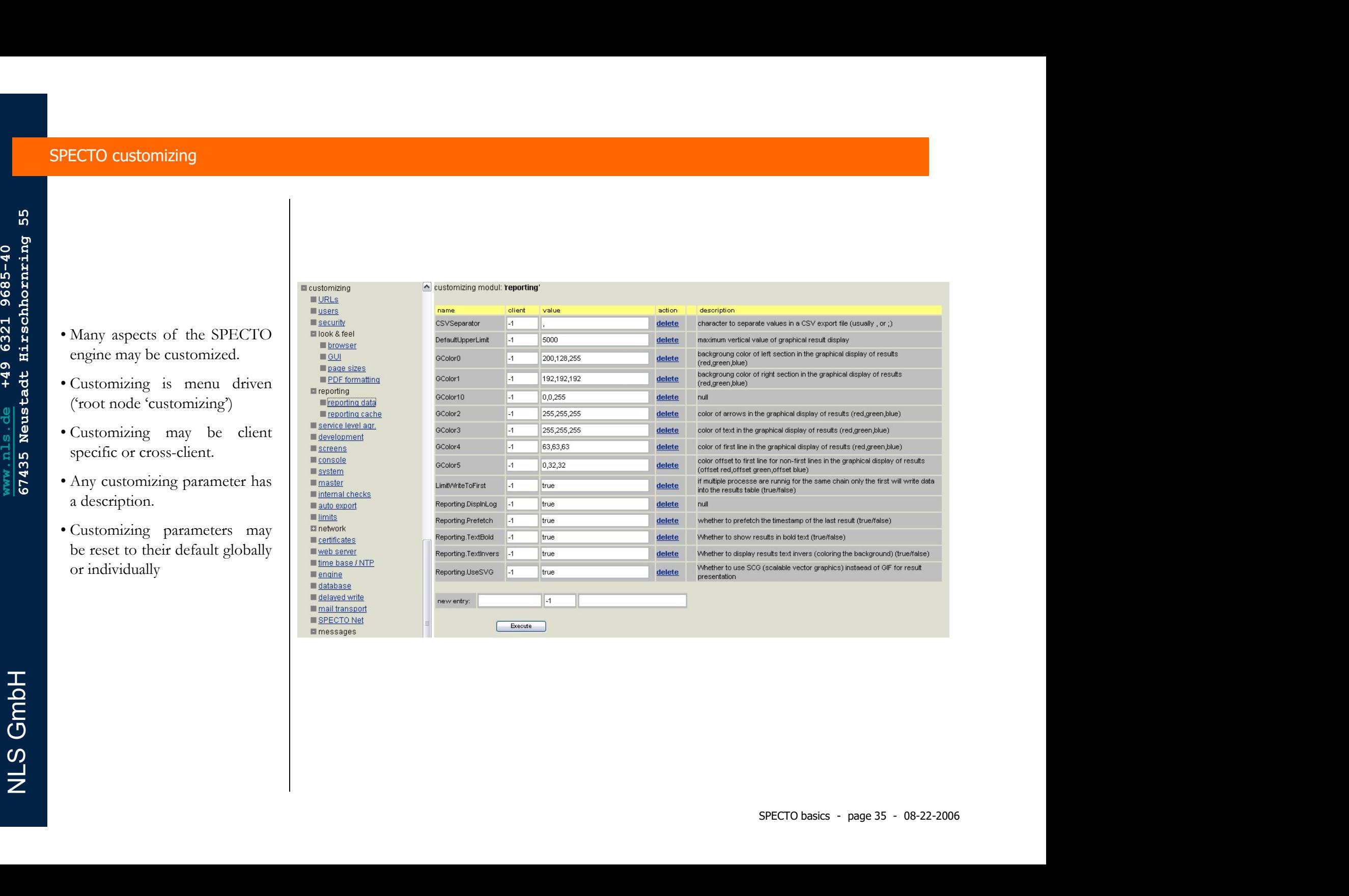

### SPECTO internal 'high availability'

- 
- determined
- 
- automatically
- 
- send and the sense of the sense of the sense of the sense of the sense of the sense of the sense of the sense
- 
- 
- 
- 
- 

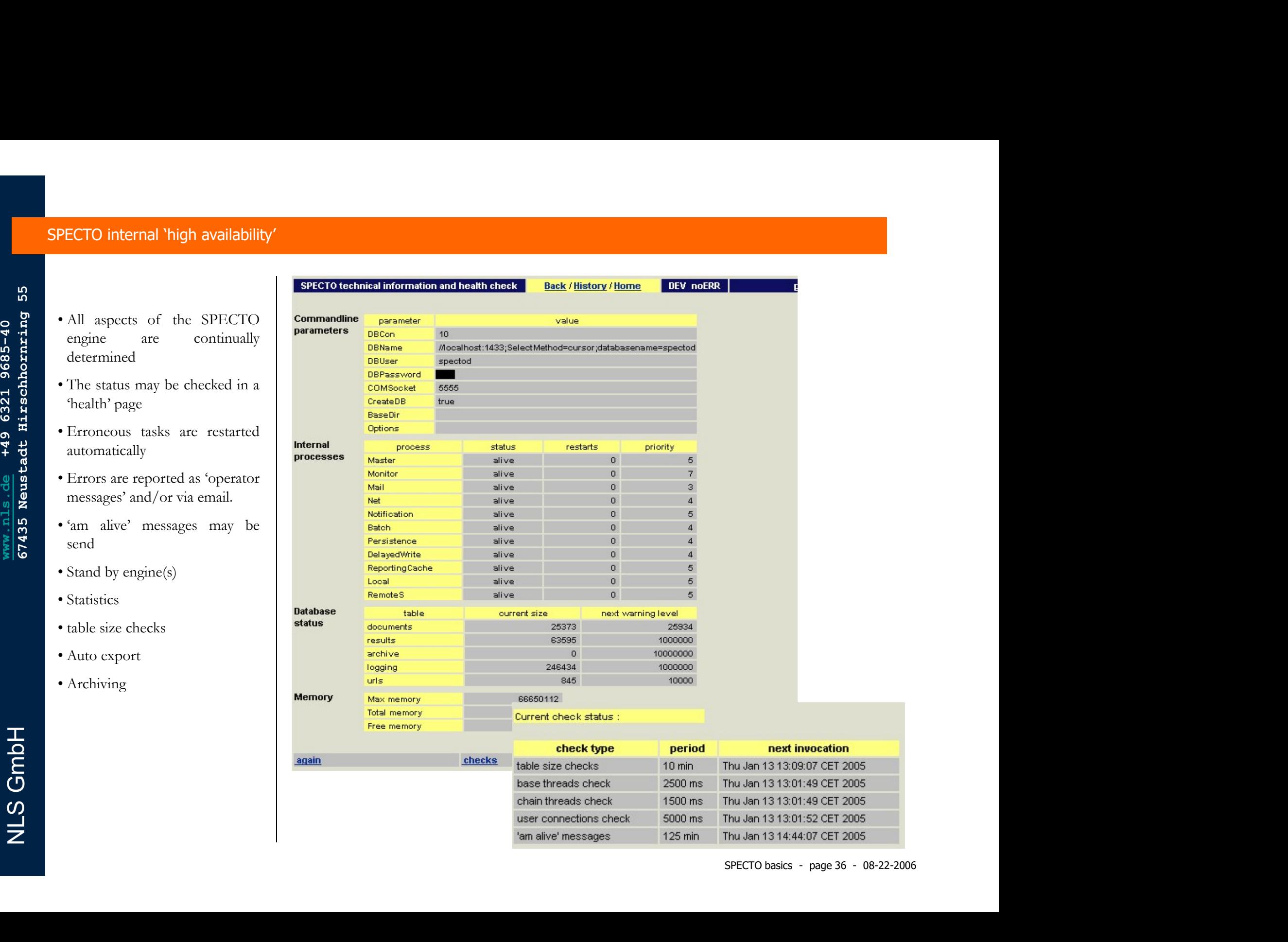

### SPECTO consoles

- 
- 
- 

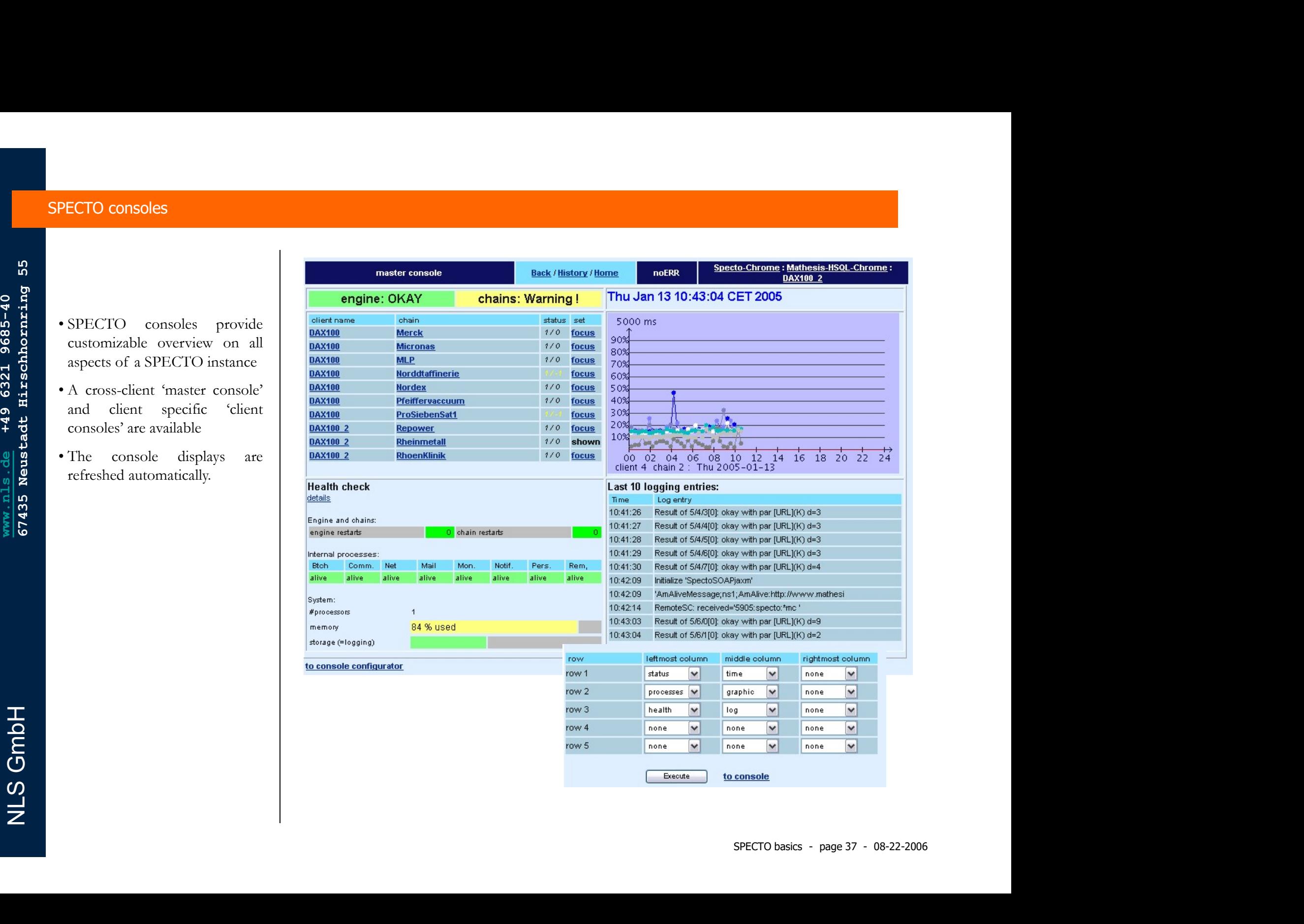

## NLS GmbH

### SPECTO engine enhancements

- engine.
- language
- available

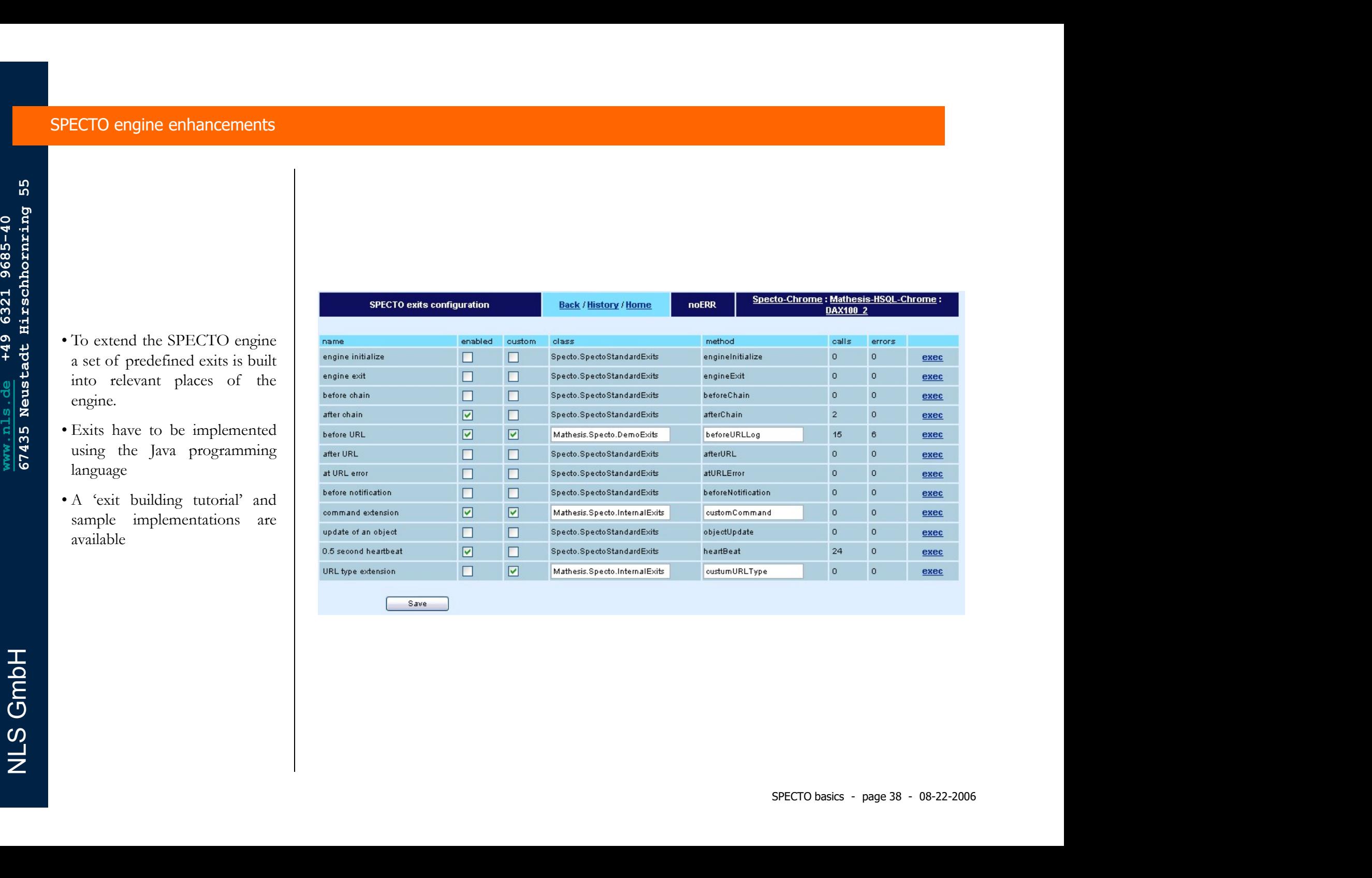

NLS GmbH

NLS GmbH

SPECTO implementation.<br>SPECTO implementation.<br>SPECTO implementation.<br>SPECTO implementation.<br>SPECTO implementation.<br>SPECTO implementation. Financis<br>The following pages shows the overall structure of a typical<br>SPECTO implementation. SPECTO implementation.

### SPECTO overall architecture

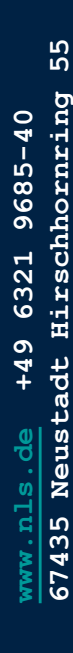

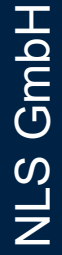

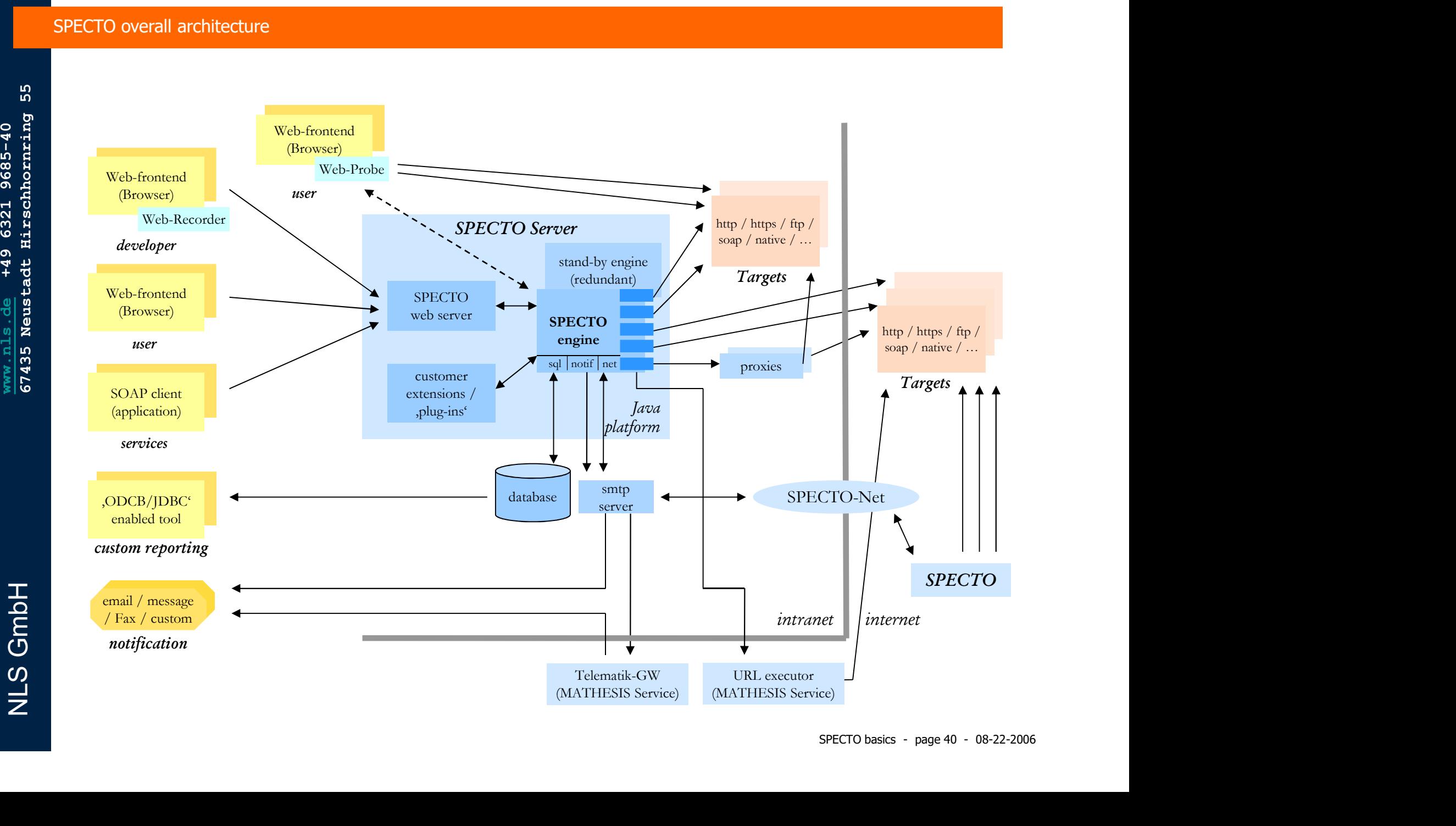